# KAUNO TECHNOLOGIJOS UNIVERSITETAS INFORMATIKOS FAKULTETAS VERSLO INFORMATIKOS KATEDRA

# Donatas Urbas **Ląstelių tinklų imitacinis modeliavimas**

Magistro baigiamasis darbas

Darbo vadovas

prof. hab. dr. Henrikas Pranevičius

KAUNAS, 2011

# KAUNO TECHNOLOGIJOS UNIVERSITETAS INFORMATIKOS FAKULTETAS VERSLO INFORMATIKOS KATEDRA

# Donatas Urbas **Ląstelių tinklų imitacinis modeliavimas**

Magistro baigiamasis darbas

Recenzentas: Darbo vadovas:

prof. Eduardas Bareiša prof. hab. dr. Henrikas Pranevičius 2011-05-30 2011-05-30 Autorius: IFM – 9/2 gr. studentas Donatas Urbas 2011-05-30

KAUNAS, 2011

#### **Summary**

This document contains an analysis of gap junction simulation model, based on aggregate simulation method. The aim is to find out does aggregate simulation method is appropriate for creation of cells network simulation models. Find out the electric signal of cells network where gap junction is placed as linear and non-linear element.

Quantized state method was used to make a research. Was created an aggregate cells network simulation model, which components formally are described using Piece Linear Aggregates (PLA). In order to implement the simulation PCA model, the program for aggregate systems modeling was used (authors: Virginijus Pampikas and Donatas Urbas).

The interaction between two cells was analyzed when the gap junction was implemented through linear and non-linear element. The analysis of the influence of the change of gap junction resistance for transfer of the electric signals was made.

### **Santrauka**

Šiame darbe atliekamas ląstelių tinklo plyšinės jungties imitacinio modelio tyrimas taikant agregatinį modeliavimo metodą. Siekiama nustatyti ar agregatinis metodas tinkamas ląstelių tinklų imitaciniams modeliams kurti. Taip pat tiriama elektros srovė ląstelių tinkle, kai plyšinės jungties varža realizuota tiesiniu ir netiesiniu elementu.

Tyrimui atlikti naudojamas kvantuotų sistemos būsenų modelis. Buvo sudarytas agregatinis imitacinis ląstelių tinklo modelis, kurio komponentai aprašyti naudojant PLA formalizmą. Imitacinis modelis realizuotas panaudojant agregatinių sistemų modeliavimo programą (autoriai: Virginijus Pampikas ir Donatas Urbas). Modeliavimo programos dokumentas pateiktas magistrinio darbo tarpinėse ataskaitose.

Buvo tirta dviejų ląstelių sąveika, kai plyšinė jungtis realizuota tiek tiesiniu, tiek netiesiniu elementu. Ištirta plyšinės jungties varžos kitimo įtaka elektrinių signalų perdavimui.

# **Turinys**

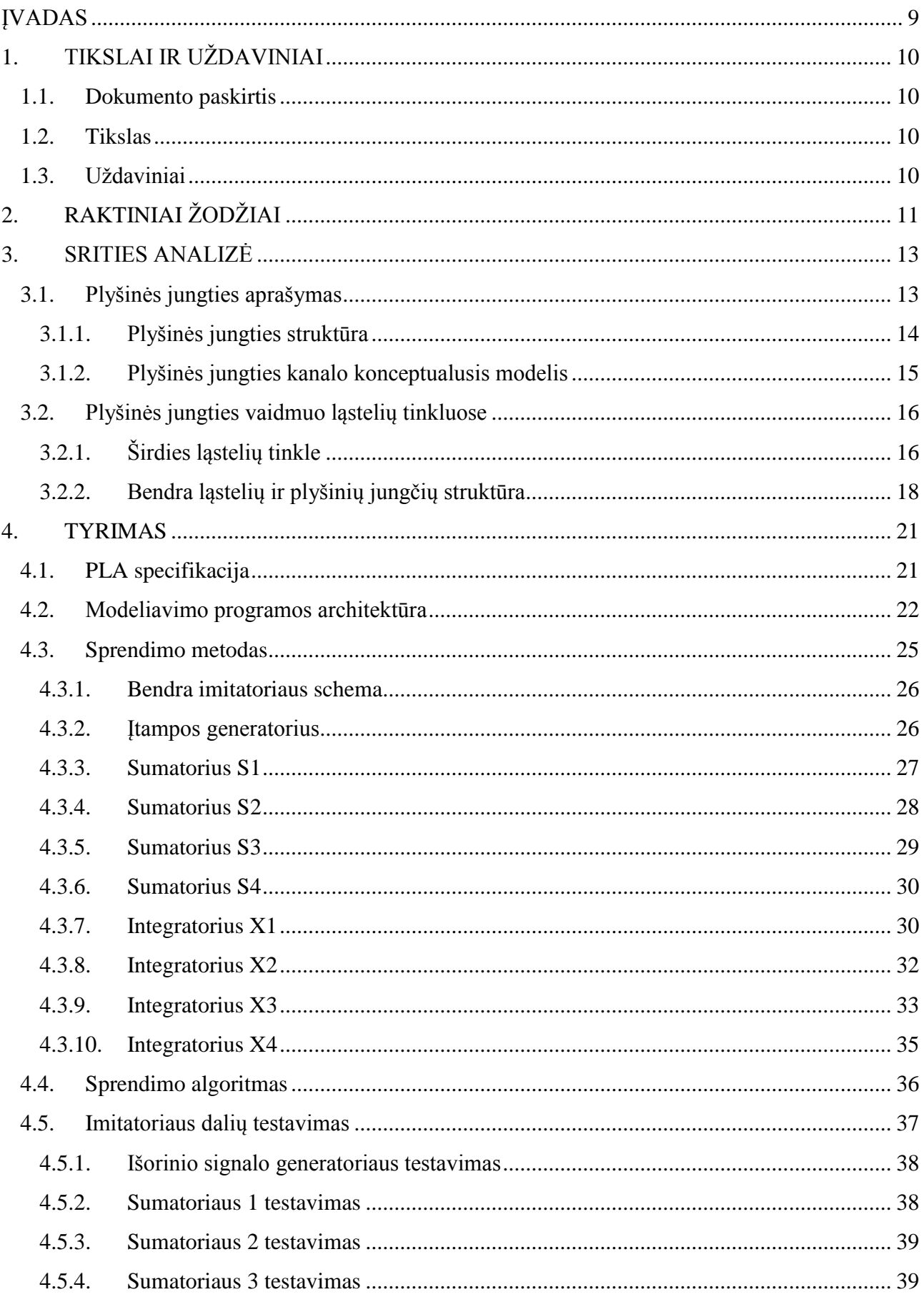

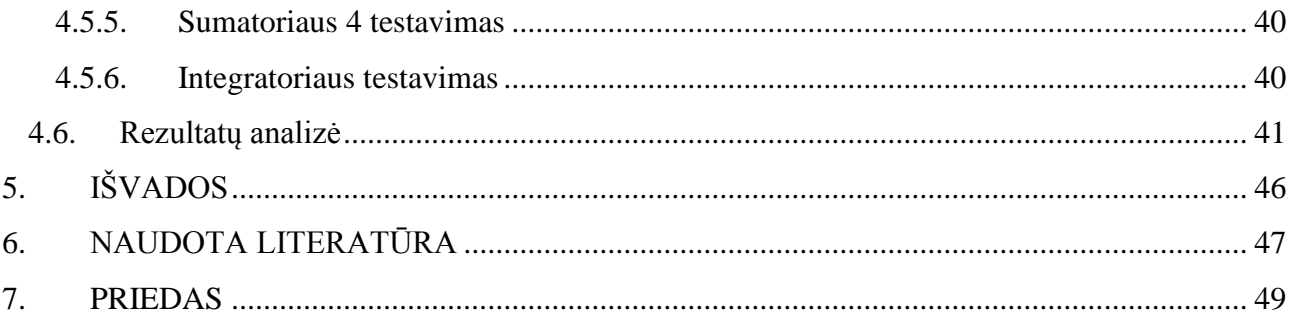

# **Iliustracijų sąrašas**

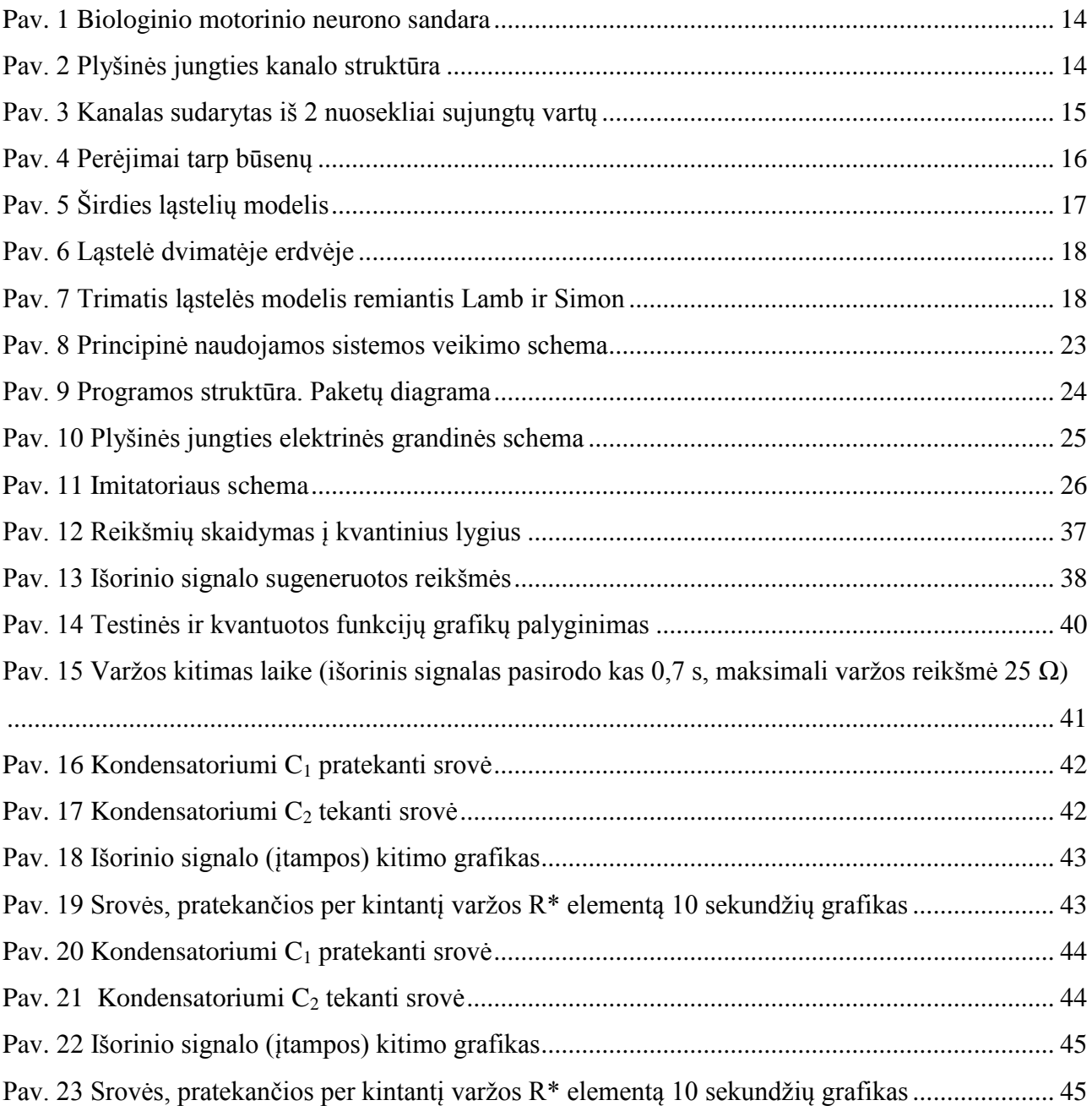

## **Lentelių sąrašas**

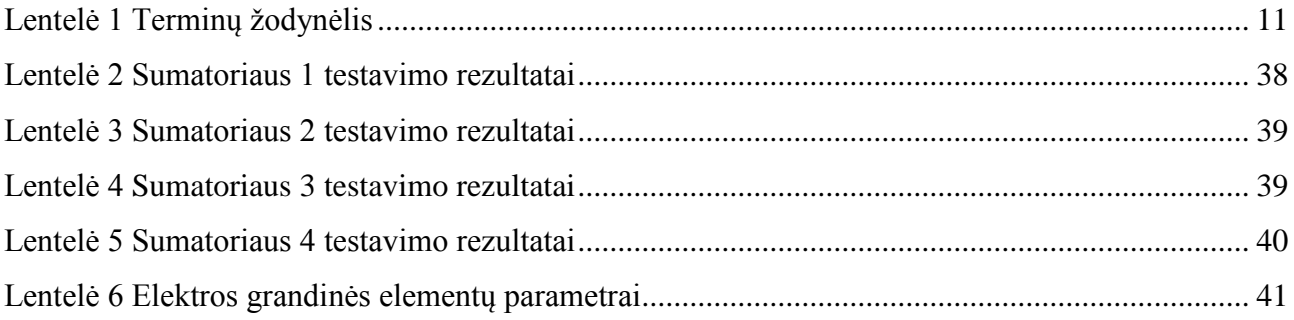

### **ĮVADAS**

<span id="page-8-0"></span>Kaskart dideliu greičiu tobulėjant technologijoms jos taikomos įvairiose srityse: versle, automatizuojamos įvairios mūsų gyvenimo sritys (bankai, bibliotekos, įvairios registracijos įstaigose), modeliuojami įvairūs realiai vykstantys procesai, taip pat platus taikymas ir medicinoje.

Technologijoms tobulėjant žmonės gali detaliai nagrinėti organizmų, atskirų lastelių sandaras, ryšius tarp ląstelių ir juos aprašyti. Tokiais atvejais atsiranda poreikis modeliuoti įvairias tarpląstelines sąveikas, ryšius tarp ląstelių. Tokiose sistemose stebimi įvairiausi parametrai (tiek išoriškai veikiantys sistemą, tiek ir vidiniai), analizuojami sistemos dėsningumai, elgsena. Tokiose mikrosistemose svarbu ne tik stebėti realiai vykstančius procesus, bet ir juos sugebėti sumodeliuoti kompiuteriu. Taip galima pasiekti norimą analizuojamos sistemos detalizacijos lygį, analizuoti norimo dydžio sistemą.

Darbo tikslas yra sumodeliuoti plyšinių jungčių tinklą turint atskirus tinklo komponenčių modelius. Plyšinių jungčių sistema detalizuojama iki vienos jungties bei sąveikos, kai plyšinės jungtys jungiasi tarpusavyje. Turint tokias atskiras komponentes (modelius) galima sudarinėti norimas struktūras, tiek plokštumines, tiek erdvines.

Biomedicina labai svarbi mokslo šaka jungianti daugelį mokslo sričių: mediciną, matematiką, elektros grandinių teoriją, informatiką. Toks daugialypis ryšys verčia skirtingų mokslo krypčių žinias susieti. Taikant taikomosios matematikos, informatikos, statistikos bei elektros grandinių mokslo žinias aprašyti biologines problemas. Analizuojama problema bus aprašyta remiantis jau žinomais elektros grandinėse vykstančiais procesais. Šiems procesams apibrėžti sudaryta PLA formali specifikacija, o tiriamoji dalis realizuota specialiai tam sukurta agregatų imitacine modeliavimo sistema.

## <span id="page-9-0"></span>**1. TIKSLAI IR UŢDAVINIAI**

## <span id="page-9-1"></span>*1.1.Dokumento paskirtis*

Kompiuterinis biologinių procesų modeliavimas – neatsiejama šiuolaikinės medicinos kryptis. Nuolat atliekami detalūs tyrimai siekiant išsiaiškinti procesus vykstančius mažiausiuose biologiniuose objektuose (ląstelių lygmuo, jų skaidymas). Tačiau tokie tyrimai reikalauja didelių kaštų, o tokiais tyrimais nustatomi esminiai objektų veikimo principai. Žinant šiuos principus tikslinga sudaryti imitacinius kompiuterinius modelius. Reikalingas įrankis analizuoti esamai sričiai, kuriuo galėtų naudotis didesnis skaičius mokslininkų ar studentų.

## <span id="page-9-2"></span>*1.2. Tikslas*

Sukurti ląstelių tinkle sklindančio elektrinio signalo imitatorių ir jį panaudojant atlikti elektrinio signalo sklidimo imitaciją sąveikaujant dviem ląstelėms.

## <span id="page-9-3"></span>*1.3. Uždaviniai*

- 1) Patobulinti plyšinės jungties modelį, kai plyšinės jungties varža yra netiesinis elementas;
- 2) Aprašyti imitacinį neuronų tinklo struktūros modelį;
- 3) Taikant agregatinį sprendimo metodą ir panaudojant sukurtą agregatais paremtą imitavimo sistemą sumodeliuoti elektrinio signalo perdavimą tarp dviejų ląstelių, kurias sieja plyšinė jungtis.

# <span id="page-10-0"></span>2. **RAKTINIAI ŽODŽIAI**

<span id="page-10-1"></span>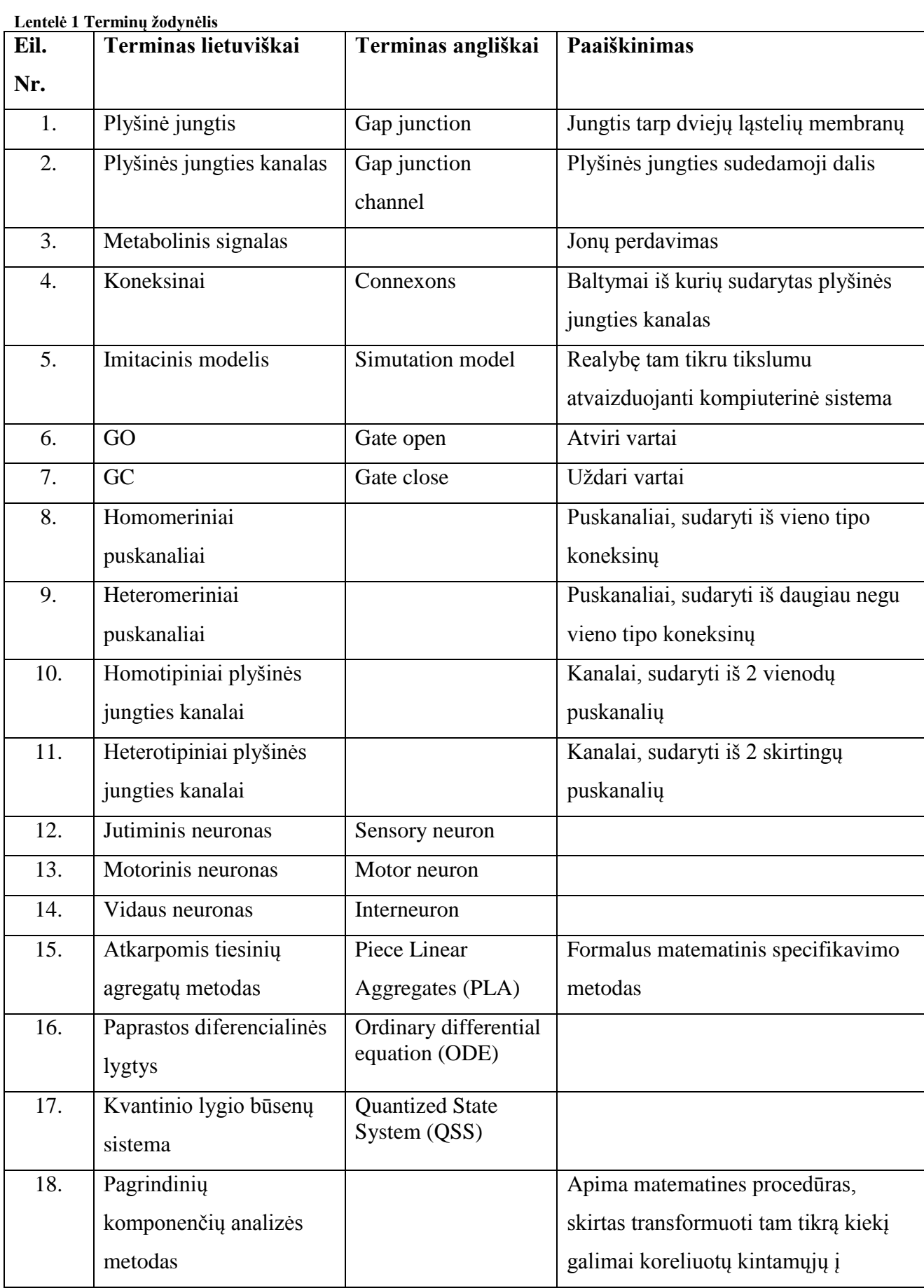

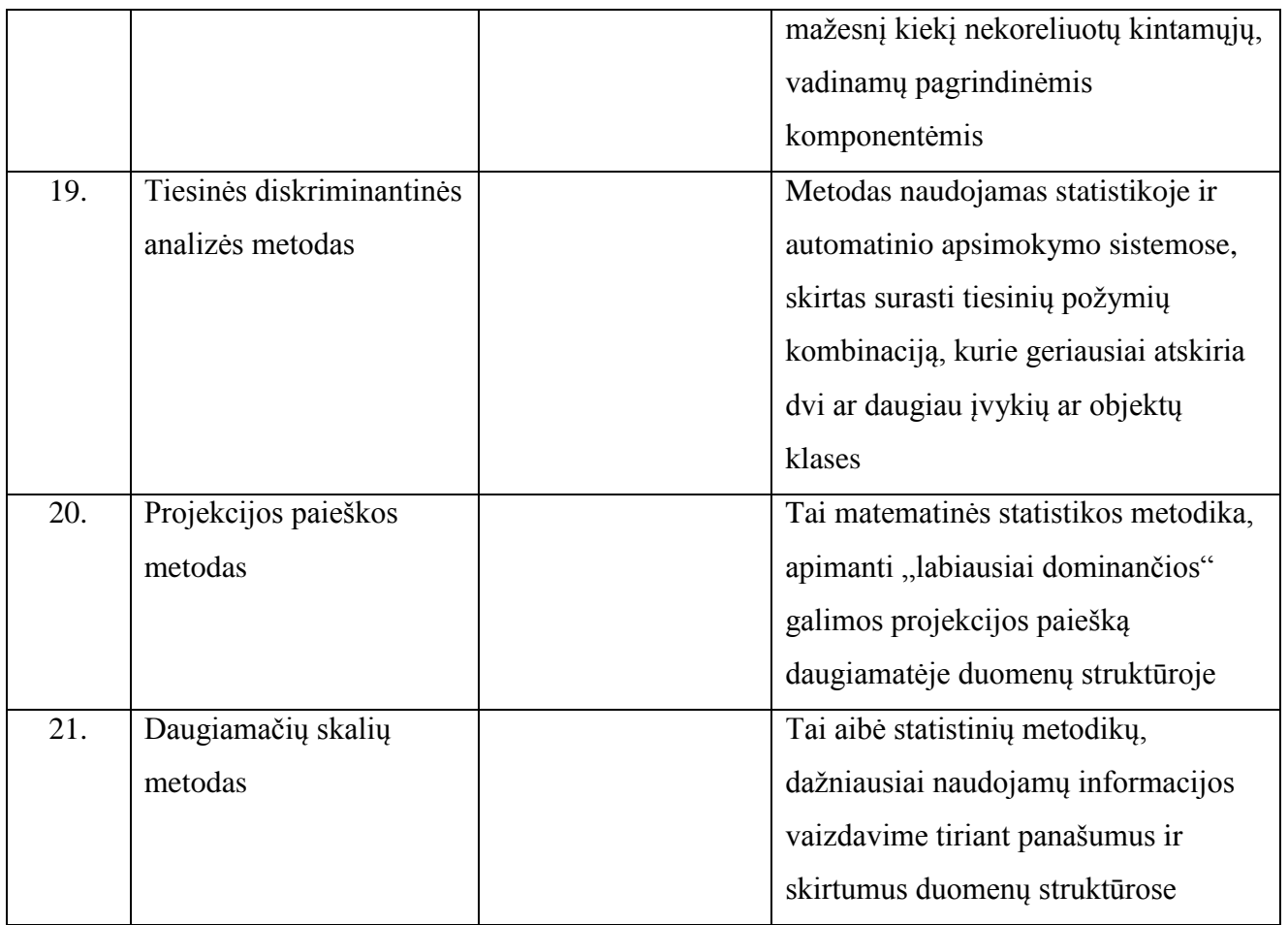

## <span id="page-12-0"></span>**3. SRITIES ANALIZĖ**

## <span id="page-12-1"></span>**3.1. Plyšinės jungties aprašymas**

Įvairios medicininės laboratorijos, tiek mokymo įstaigų, tiek kitos (farmacijos ir pan.) atlieka specializuotus biologinius tyrimus. Viena tokių tyrimų sritis ląstelės elgsenos stebėjimas, bandymai suprasti bei aprašyti jų sandarą, struktūrą. Tuo tikslu turimas analizės objektas yra ląstelė ir jungtis tarp dviejų neuronų (vadinama plyšine jungtimi). Žinant kaip elgiasi mažiausias sistemos elementas galima nustatyti daugelio tokių elementų elgseną.

Daugelyje stuburinių audinių jonų ir mažų molekulių pasikeitimą tarp gretimų ląstelių valdo plyšinės jungtys, tokiu būdu koordinuojančios ląstelių veiklą. Plyšinė jungtis tiekia išteklius (jonus, mažas molekules), kad valdytų ląstelių veiklą audiniuose. Struktūriniu požiūriu plyšinė jungtis sudaryta iš koneksinų. Tai didelė membranos baltymų šeima, kurios pagalba tiesiogiai keičiamasi elektriniais ir metaboliniais signalais tarp kaimyninių ląstelių. Plyšinės jungtys leidžia sujungtoms ląstelėms perduoti elektrinius ir metabolinius signalus [1, 2, 3].

Panagrinėkime neuroną ir jo sandarą. Neuronai yra kelių rūšių:

- Jutiminis pasižymi ilgu dendritu ir trumpu aksonu. "Žinutė" perduodama iš daviklio į centrinę nervų sistemą.
- $\bullet$  Motorinis pasižymi ilgu aksonu ir trumpu dendritu. "Žinutė" perduodama iš centrinės nervų sistemos į raumeninį audinį.
- Vidaus aptinkamas tik centrinėje nervų sistemoje. Pagrindinė paskirtis sujungti neuronus tarpusavyje.

Neurone elektrinis signalas pasiduoda į viršūnės dendritus ir aksonu keliauja į kitą ląstelę ar raumenį jį sužadindamas. Neuroną sudaro: viršūnės dendritai; baziniai dendritai; ląstelė; aksonas; sinapsės terminalas. Paveiksle [\(Pav. 1\)](#page-13-1) pavaizduotas motorinis neuronas.

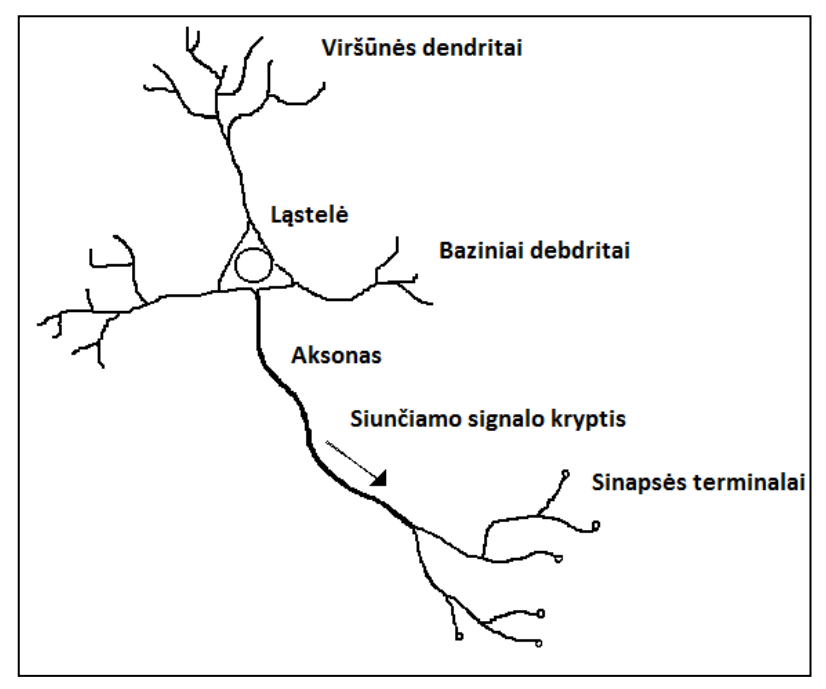

**Pav. 1 Biologinio motorinio neurono sandara**

<span id="page-13-1"></span>Kai neuronas paveikiamas aplinkos, jis kitiems neuronams perduoda "pranešimą" tuo sukeliant įtampos šuolį. Kiekviena ląstelė yra apsupta plonyte membrana, kuri atsakinga už cheminių medžiagų perdavimą ląstelei. Ląstelėse ir jos aplinkoje yra gausybė jonų (skirtingi kiekiai), kurie sukelia elektrochemines jėgas ląstelės membranoje. Membrana yra dalinai laidi, todėl vyksta jonų mainai ir susidaro įtampa, veikianti membraną.

## **3.1.1. Plyšinės jungties struktūra**

<span id="page-13-0"></span>Kiekvienas GJ kanalas sudarytas iš dviejų puskanalių, kurie savo ruožtu yra sudaryti iš šešių koneksinų subvienetų [\(Pav. 2\)](#page-13-2). Iki šiol yra klonuota 21 skirtingų koneksinų žmogaus izoformų [4, 5].

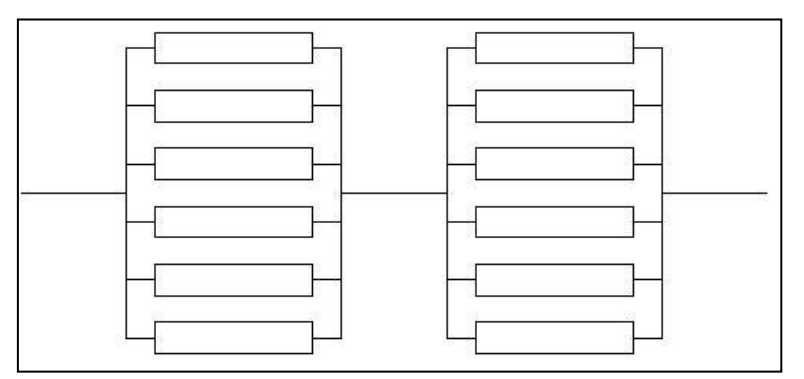

**Pav. 2 Plyšinės jungties kanalo struktūra**

<span id="page-13-2"></span>Tarpląstelinėje sąveikoje dalyvaujančios plyšinės jungtys gali būti homotipinės (identiški koneksinų izotipai abiejuose puskanaliuose), heterotipinės (skirtingi koneksinų izotipai puskanaliuose) ir heteromerinės (bent vienoje ląstelėje jungtį sudaro skirtingi koneksinų izotipai).

Plyšinės jungties kanalai skiriasi elektriniu laidumu, selektyviu pralaidumu, įvairioms cheminėms medžiagoms ir kanalų vartų reguliacija [2, 3].

Bendra plyšinės jungties kanalų savybė, kuri kaip manoma bendra visoms koneksinų izoformoms, yra kanalo vartų būsenos priklausomybė nuo įtampos [6, 7]. Jungties laidumas mažėja pridėjus tarpląstelinės jungties potencialą Vj. Nustatyta, kad kiekvienas puskanalis turi dviejų tipų vartų valdymo mechanizmus, skirtus jiems varstyti: lėtas, pilnai uždarantis plyšinę jungtį ir greitas, pervedantis vartus į pereinama būseną ar būsenas [8, 9]. Kiekvienas puskanalis gali būti dviejose būsenose: atviroje su laidumu GO ir uždarytoje su laidumu GC. Vartų kontrolės mechanizmai gali skirtis poliškumu (tai yra vartai gali būti uždaryti arba atidaryti), jeigu citoplazmos pusėje potencialas didėja arba mažėja. Jeigu abiejų puskanalių vartai turi ta pati poliškumą, tai su kiekvienu Vj nelygiu 0 vienas puskanalis atsidaro, o kitas užsidaro. Jeigu puskanalių vartai turi priešingą poliškumą, vienas Vj poliškumas atidarys abu kanalus, o priešingas Vj potencialas uždarys abu kanalus. Tokiu apibendrintu principu valdomas kanalas.

#### <span id="page-14-0"></span>**3.1.2. Plyšinės jungties kanalo konceptualusis modelis**

Nustatyta, kad ląstelių tinklu sklinda elektrinis signalas, kadangi elektrinis signalas sklinda tinklu, tai galime teigti jog ir plyšine jungtimi signalas sklinda taip pat. Jei įvedame elektrinio signalo sąvoką, tai reiškia, jog galime aprašyti sistemą elektros grandinėmis.

Plyšinės jungties kanalo elektros grandinės schema atrodo taip:

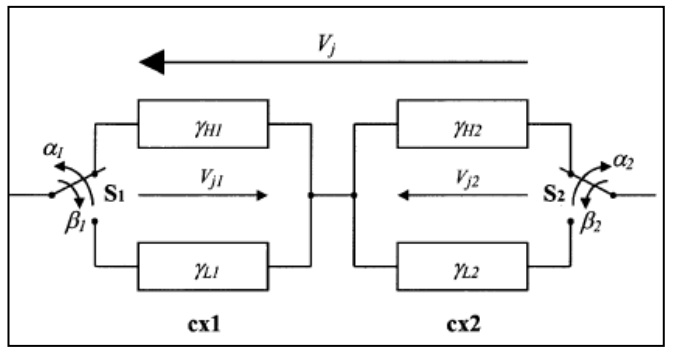

**Pav. 3 Kanalas sudarytas iš 2 nuosekliai sujungtų vartų**

<span id="page-14-1"></span>Analizuojant [Pav. 3](#page-14-1) turime sąvoką "vartai". Šie vartai leidžia arba neleidžia sklisti elektriniam signalui. Vartų būsena (vartai atidaryti arba uždaryti) apskaičiuojama remiantis tikimybinių dėsniu (yra išvestos specialios formulės). Taigi turime ryšį *Medicina – elektros grandinių teorija – matematika (tikimybės)*. Informatikos vaidmuo šioje srityje toks , kad yra poreikis turėti galimybę imituoti biologinius procesus, atlikti eksperimentus neturint atitinkamos laboratorijos, registruoti atliktus stebėjimus, taigi reikalingas imitacinis modelis.

Toliau analizuojant plyšinę jungtį nustatyta, kad kanalas sudarytas iš dviejų nuosekliai sujungtų puskanalių. Puskanaliai yra nepriklausomi vienas nuo kito. Kiekvienas puskanalis yra sudarytas iš šešių koneksinų (subvartų), kurie gali būti arba atviroje (open, high), arba uždaroje

(closed, low, residual) būsenoje. Kiekvieno puskanalio koneksinas apibūdinamas laidumu g, kuris priklauso nuo pridedamos įtampos ir nuo būsenos, kuri keičiasi koneksinams reaguojant į įtampą. Gali būti keturi perėjimai tarp būsenų (žr. [Pav. 4\)](#page-15-2):

- pereis iš atviros (o open) į uždarą (c closed);
- pasiliks toje pačioje būsenoje (o) (vadinasi, pereis į open);
- $\bullet$  pereis iš uždaros (c) į atvirą (o);
- pasiliks toje pačioje būsenoje (c).

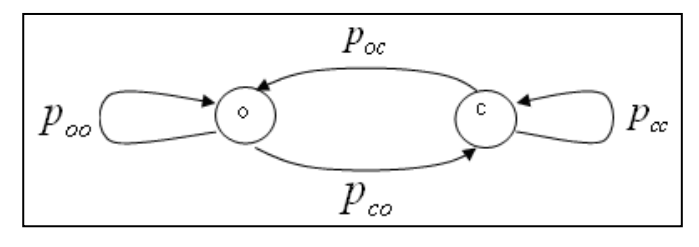

**Pav. 4 Perėjimai tarp būsenų**

<span id="page-15-2"></span>Vadinasi, ir perėjimų tikimybės gali būti keturios. Perėjimai iš vienos būsenos į kitą vyksta atsitiktinai.

Šis modelis yra stochastinis ir modelio parametrai (įtampa, laidis, srovės stipris yra priklausomi nuo laiko).

## <span id="page-15-0"></span>**3.2. Plyšinės jungties vaidmuo ląstelių tinkluose**

## <span id="page-15-1"></span>**3.2.1. Širdies ląstelių tinkle**

Miocitai ir fibroblastai yra dvi pagrindinės ląstelių rūšys sveiko žinduolio širdies skilvelio miokarde. Nors miocitai yra pagrinde atsakingi už mechanines funkcijas ir užima didžiąją audinių dalį, fibroblastai juos pranoksta savo kiekiu santykiu ~1,4 su 1 [10]. Šunų kairiajame skilvelyje fibroblastų buvo nustatyta esant tiesiogiai šalia kiekvieno miocito [11]. Be to plyšinės jungties proteinai, koneksinai yra išreikšti kario fibroblastais ir lastelių junginiais iš fibroblastų į prieširdžio ir skilvelio miocitus. Tai leidžia manyti, kad miocitai ir fibroblastai yra bendrai veikianti pora jungiama plyšinės jungties ir bendraujanti abipusiais elektriniais signalais. Taip pat pastebėta, kad fibroblastai turi savybę sustiprinti nusilpusį elektrinį signalą. [12]

Eksperimentinėje sistemoje, sudarytoje iš dirbtinai išaugintų kardiomiocitų ir fibroblastų, erdvėje apibrėžtomis poromis, kur miocitai atskirti fibroblastais. Šis darinys parodė, kad bendravimas vyksta elektriniais signalais. Fibroblastai, kurie buvo suporuoti su miocitais atskleidė pokyčius membranos potenciale ir tai atitiko miocitų veikimo potencialą. Neseniai šie atradimai ir principai buvo praplėsti svarbiomis patofiziologijos principais. Taip pat buvo ištirta, kad dirbtinai išaugintų skirtingų miofibroblastų kiekių ant **miocitų** sluoksnių stebėjimų duomenys, gauti iš miocitų, parodė: santykis tarp veikimo potencialo depoliarizacijos ir laidumo greičio, mažėjo didėjant miofibroblastų tankui. [13,14,15]

Remiantis pastarųjų tyrimų duomenimis buvo sudarytas Tusscher modelis, kuris aprašo žmogaus širdies skilvelio veikimo potencialą. Schematiškai modelis pavaizduotas žemiau esančiame paveiksle (žr. [Pav. 5\)](#page-16-0).

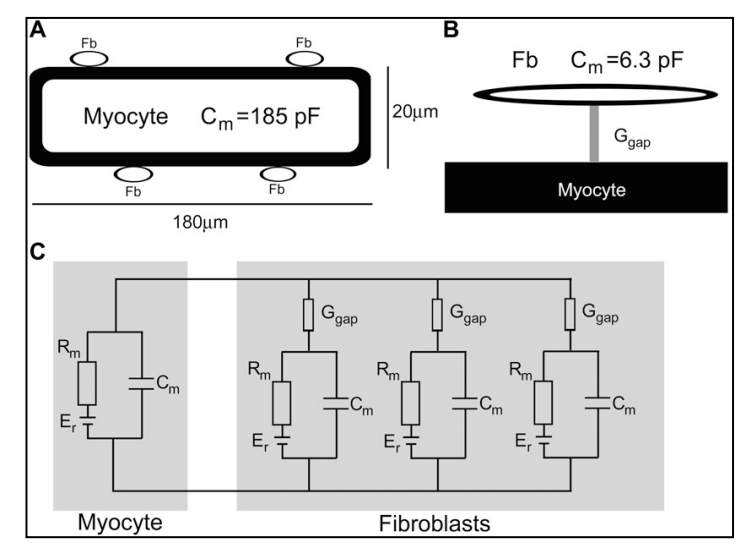

**Pav. 5 Širdies ląstelių modelis**

<span id="page-16-0"></span>Brėžinyje pavaizduoti pagrindiniai matematinio modelio elektrinių sąveikų tarp skilvelio miocitų ir fibroblastų principai. A – bendra hibridinė sistema: vienas žmogaus skilvelio miocitas susietas tarpląstelinių laidumu su parinktu skaičiumi fibroblastu. B – miocito-fibroblasto poros supaprastintas grafinis vaizdas. Parodytas membranos talpumas  $(C_m)$  tarp miocito ir fibroblasto, kuriuos jungia plyšinė jungtis. C – miocitų ir fibroblastų elektrinės savybės atvaizduotos elektrine grandine. Kiekvienoje grandinės dalyje  $R_m$  apibūdina atitinkamos ląstelės membranos varžą,  $C_m$  – ląstelės elektrinė talpa,  $E_r$  – elektrovaros jėga ir G<sub>gap</sub> – plyšinės jungties tarp miocito ir fibroblasto ląstelių varžą.  $[13, 16]$ 

### **3.2.2. Bendra ląstelių ir plyšinių jungčių struktūra**

<span id="page-17-0"></span>Supaprastintai ląstelių tinklo elektrines savybes galime aprašyti atvaizduodami ląsteles ir plyšines jungtis kaip elektros grandines dvimatėje erdvėje. Pvz.:

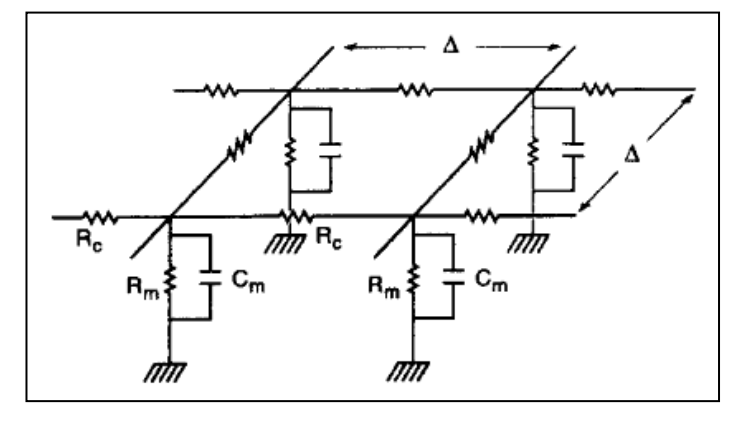

**Pav. 6 Ląstelė dvimatėje erdvėje**

<span id="page-17-1"></span>Šiame brėžinyje vaizduojamas Lamb ir Simon dvidimensinis kvadratinis tinklo modelis [17], kuriame kiekviena tinklo dalis apibūdinamos atitinkamais grandinės komponentais.  $R_c$  – tai plyšinės jungties varža tarp dviejų gretimų ląstelių. Šiuo atveju ląstelę atitinka kvadrato viršūnė. Pati ląstelė aprašoma vertikaliai žemyn pavaizduota schema, kur C<sub>m</sub> yra ląstelės elektrinė talpa, o  $R_m$  – ląstelės elektrinė varža.

Pasinaudodami ankščiau aprašytu modeliu galime pavaizduoti bet kokių ląstelių tinklus. Kaip pavyzdį pateikiame nervinių ląstelių tinklo modelį atvaizduotą trimatėje erdvėje, kurio pagrindui panaudotas Lamb ir Simon dvidimensinis kvadratinis tinklo modelis (Pav. 7).

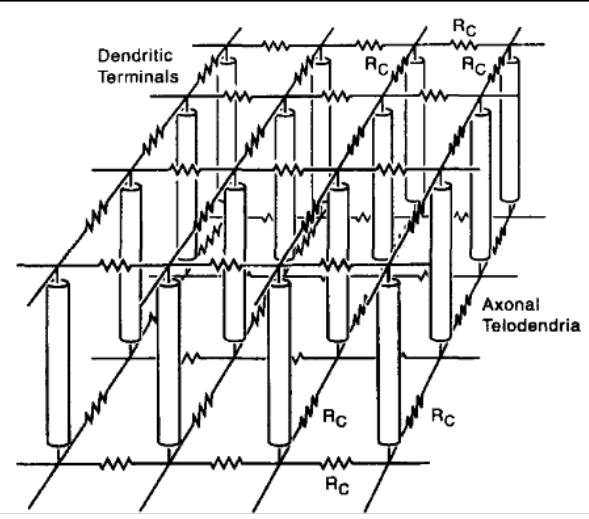

**Pav. 7 Trimatis ląstelės modelis remiantis Lamb ir Simon**

<span id="page-17-2"></span>Tarpląstelinių elektrinių jungčių būvimas tarp širdies ląstelių naudojant plyšinę jungtį yra būtinas išlaikant elektrinę tarpusavio sąveiką tam, kad palaikyti širdies ritmą, veiklos potencialo sklidimą ir koordinuoti depoliarizacijos procesą. Centrinėse širdies ląstelėse plyšinė jungtis yra reta ir akivaizdžiai atsitiktiniu būdu pasiskirsčiusi.

Atliekant lastelių jungimo tyrimus dažniausiai buvo matuojamos pasyviosios elektrinės savybės, įvesties varža ir erdvės konstanta elektrotoniniam silpnėjimui. Įvertinant šiuos parametrus ir atsižvelgiant į lastelių sujungimo teorinius modelius atsirado poreikis imituoti pasyviasias elektrines savybes ir kuriomis remiantis, kaip įmanoma geriau, aprašyti miokardų audinį.

Tirti pasyvias elektrines savybes įvairių širdies dalių yra svarbu tam, kad būtų galima analizuoti sužadinimo sklidimą, aritmijos pradžios mechanizmus. Kadangi miokardas yra sudėtingas trimatis anizotropinis audinys (F. Bukauskas aprašo signalo sklidimą ląstelių tinkle bei modelių struktūras; pateikiamos formulės, skirtos skaičiuoti tokiam signalo sklidimui [21]), todėl neįmanoma tiesiogiai išmatuoti pasyviųjų elektrinių parametrų: tarpląstelinę kontaktų varžą, tarpląstelinę varžą išilgai ir skersai orientacijos ašies.

Vienas iš būdų matuoti pasyviąsias audinio su maža varža elektrines savybes ryšiuose tarp ląstelių, yra nustatyti elektrotoninę silpimo konstantą išilgai ir skersai ląstelės orientacijos ašių. Įsiurbimo elektrodas yra skirtas tiekti srovę tarpląstelinei terpei. Mikroelektrodas naudojamas matuoti elektrotoninio potencialo amplitudę skersai ir išilgai ląstelės orientacijos ašies. [21]

Plyšinė jungtis, jungianti kardiomiocitus yra priklausoma nuo įtampos ir laiko. Tokio tipo imitaciniu modeliu tiriamas dinaminės plyšinės jungties poveikis sklindančio veiklos potencialo laidžio kitimo greičiui. Pastarasis dinaminės plyšinės jungties modelis yra paremtas Vogel ir Wingart įtampos ir laiko priklausomybės modeliu, kuris nusako laidžio pokyčius ląstelių porose. Šiuo modeliu daroma prielaida, kad plyšinės jungties laidumo kanalai turi keturias struktūrines būsenas. Tai buvo panaudota sujungiant 300 ląstelių tiesia eilute, kai ląstelės aprašomos Luo-Rudy modeliu. Rezultatai parodė, kad ląstelėm esant stipriai suporuotom (didelis kanalų kiekis; apie  $\sim$ 6700 kanalų) mažai keičiasi plyšinės jungties varža vykstant signalo sklidimui. Taip pat pastebėti nežymūs pakitimai bangos formoje ir sklidimo greityje, kuomet lyginami statinių ir dinaminių plyšinių jungčių parametrai. Tuo tarpu sklindant signalui ir esant silpnam sujungimui (85 kanalai) plyšinės jungties varža smarkiai padidėja. Šis laikinas varžos pokytis padidino tarpjungtinio (*angl. transjunctional*) laidžio užlaikymus, pakitimus veiklos potencialo kilime. Remiantis šiais rezultatais daroma išvada, kad plyšinės jungties dinamines savybės padeda atskirti ląsteles naudojant tai kaip galimą apsaugos mechanizmą, t.y. esant reikalui izoliuoti pažeistas lasteles nuo jų kaimynų.

Širdies audinyje elektriniai impulsai sklinda kaip vietinių grandinių srovės. Vietinės grandinės atitinka uždaras kilpas, apibūdinamas keturiais diskrečių struktūrų elementais:

- 1. Membranos kanalai, kurie neša sužadinančiąją vidinę srovę;
- 2. Citoplazma ir plyšinė jungtis paeiliui atvaizduoja tarplastelinės varžos kelią;
- 3. Membranos talpinė varža sudaro sąlygas išoriniams pakeitimams;
- 4. Tarpląstelinis skystis veikia kaip varža.

Iš esmės šios keturios sąlygos apibrėžia potencialo veiklos kitimo greitį ir sudaro sąlygas laidžio susilpnėjimui. Tai imitavimo modelis, kuriame fiksuota plyšinės jungties varža pakeičiama dinamine tam, kad būtų galima nustatyti dinamines ryšio savybes. [22]

## <span id="page-20-0"></span>**4. TYRIMAS**

Galime išskirti kelias priežastis dėl kurių atsiranda poreikis turėti imitacinį modelį:

- Eksperimentai reikalauja atitinkamos laboratorijos, specialios įrangos, laiko. Tai yra ganėtinai brangu ir tokius tyrimus gali atlikti ribotas skaičius specialistų.
- Turimas imitacinis modelis leidžia pakartotinai atlikti eksperimentus norimu laiku ir vienodomis (eksperimentinėmis) sąlygomis, eksperimentų rezultatai pateikiami suprantamoje ir paprastoje formoje. Galimybė išsaugoti atliktą eksperimentą, bei vaizdžiai peržiūrėti ankstesnius rezultatus. Padidinamas specialistų skaičius, galintis dirbti šioje srityje, nes laboratorijos poreikio svarba ženkliai sumažėja.
- Imitacinio modelio pagalba galima gauti ženkliai daugiau tyrimo duomenų per trumpesnį laiką.

Panašaus pobūdžio programų jau yra sukurta, tačiau kiekvieno tyrimo specifika ir kryptis skiriasi, tai reiškia, kad viena universali sistema nėra tinkama visais atvejais, kadangi yra reikalingas skirtingas duomenų ir rezultatų tikslumas, tam tikri komponentai detalizuojami labiau ir pan. Esant tokioms aplinkybėms, tikslinga sukurti sistemą skirtą atlikti tyrimus konkrečioje probleminėje srityje, todėl analogiškos sistemos tinka tik pažvelgti kaip panašūs komponentai turėtų atrodyti bei veikti.

## <span id="page-20-1"></span>**4.1. PLA specifikacija**

Projektuojant sudėtingas sistemas padaroma daug klaidų. Pradiniame etape padarytos klaidos gali būti pastebėtos tik realizavus sistemą. Tai gali iššaukti daug problemų ir nuostolių. Siekiant to išvengti galima naudoti formalius metodus ir taip minimizuoti galimas klaidas ankstyvajame projekto etape. Formalūs metodai skaidomi į dvi stambias rūšis:

- Laiko diskretizavimo metodas;
- Ivykių diskretizavimo metodas.

Pirmasis metodas remiasi laiko skaidymu į tam tikrus laiko momentus ir ties kiekvienu laiko momentu atliekamas instrukcijas. Antrasis metodas remiasi sistemos įvykių diskretizavimu, kai nustatoma kuris įvykis pirmas turi įvykti. Pastarasis metodas vadinamas atkarpomis tiesinių agregatų metodu (PLA) [23, 24].

Kadangi plyšinės jungtys yra aprašytos elektros grandinėmis, todėl reikalingas metodas galintis spręsti paprastąsias diferencialines lygtis (ODE), kai kiekviena sekanti funkcijos reikšmė išskaičiuojama pagal esamą buvusią ankstesnės iteracijos turimą funkcijos išvestinę. Šiam tikslui įgyvendinti pasirinktas PLA formalių specifikacijų metodas. [24]

Sudėtingų sistemų formalios specifikacijos nagrinėjamos dviem požiūriais:

 Elgsenos. Tiriamos galimos sistemos trajektorijos. Patikrinama ar specifikacija sudaryta teisingai.

 Funkcionavimo. Teisingumas tikrinamas įvairiais validavimo ir verifikavimo metodais. Imitacinio modeliavimo metu įvertinamos šios charakteristikos:

- Eilių ilgiai;
- Signalų perdavimo laikai;
- Laukimo laikai;
- Irenginių koeficientai ir kt.

Pagrindinis formalių specifikacijų privalumas, kad sistema suprantama vienareikšmiškai, nes tai iš esmės matematinis metodas ir negali būti jokių dviprasmiškai interpretuojamų uždavinio elementų [24].

#### <span id="page-21-0"></span>**4.2. Modeliavimo programos architektūra**

Elektrinio signalo sklidimui ląstelių tinkle imituoti buvo sukurta agregatinio modeliavimo programa. Realizuojamo modelio komponentai turi būti aprašyti LUA skriptų programavimo kalba. Agregatų tarpusavio sąveika, t.y. logika aprašoma taip pat LUA kalba. Programa, gebanti interpretuojanti LUA skriptus parašyta C++ kalba (programos autoriai Virginijus Pampikas ir Donatas Urbas). Tokios priemonės suteikia galimybę greitai ir nesudėtingai realizuoti modelio elementus, be to tam tikri agregatai (sudėtinės modelio dalys) gali būti pakartotinai panaudojami sprendžiant daugelį uždavinių (pvz.: integratoriai, įvairūs generatoriai ir pan.).

Tokia sistemos struktūra orientuota į agregatus, kurie gali būti formaliai aprašomi (pvz.: PLA specifikacijomis). Tokios specifikacijos leidžia vienareikšmiškai interpretuoti agregatų veikimą. Modelio realizacijos teisingumas priklauso nuo programuotojo kompetencijos.

Rašant skriptus privaloma realizuoti kelias sąsajos funkcijas, taip suteikiant programuotojui laisvę realizacijos požiūriu.

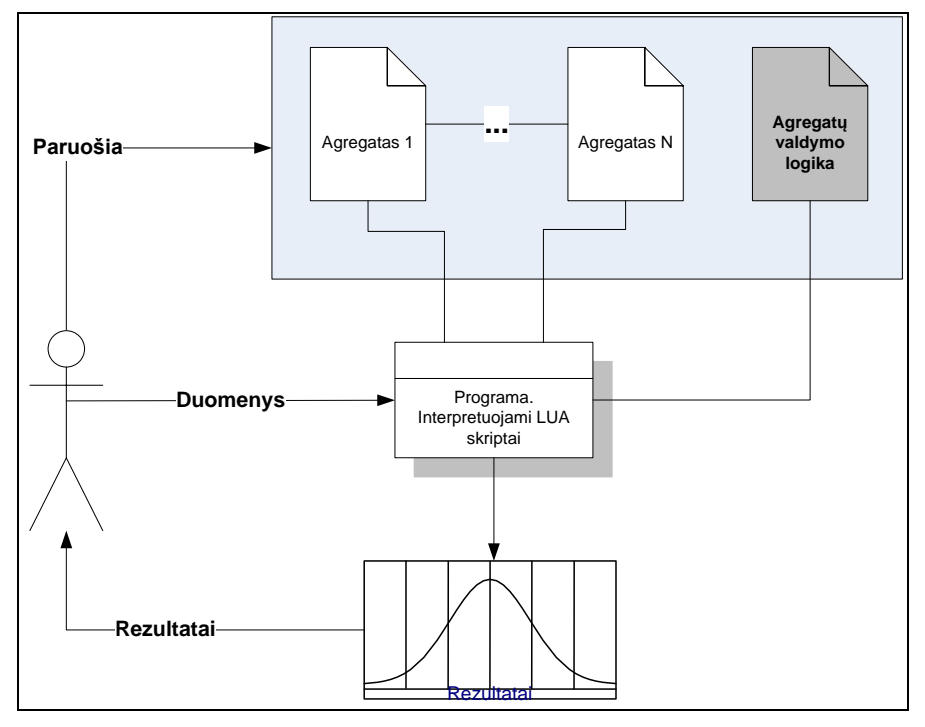

**Pav. 8 Principinė naudojamos sistemos veikimo schema**

<span id="page-22-0"></span>Programą sudaro trys loginės dalys:

- Grafinė vartotojo sąsaja (GUI) duomenų įvedimas ir rezultatų pateikimas;
- Skriptų interpretatorius paruošto skripto kompiliavimas ir užkrovimas į programą;
- Skaičiavimų logika imitacinių rezultatų skaičiavimas pagal pateiktus parametrus ir naudojamus skriptus.

Programa išskirtinė savo architektūra (programos paketų diagrama pavaizduota [Pav. 9\)](#page-23-0), ji pati konkrečių veiksmų susijusių su sprendžiamu uždaviniu neatlieka, tik interpretuoja LUA skriptus. Programa naudojama kaip įrankis imitatoriams kurti.

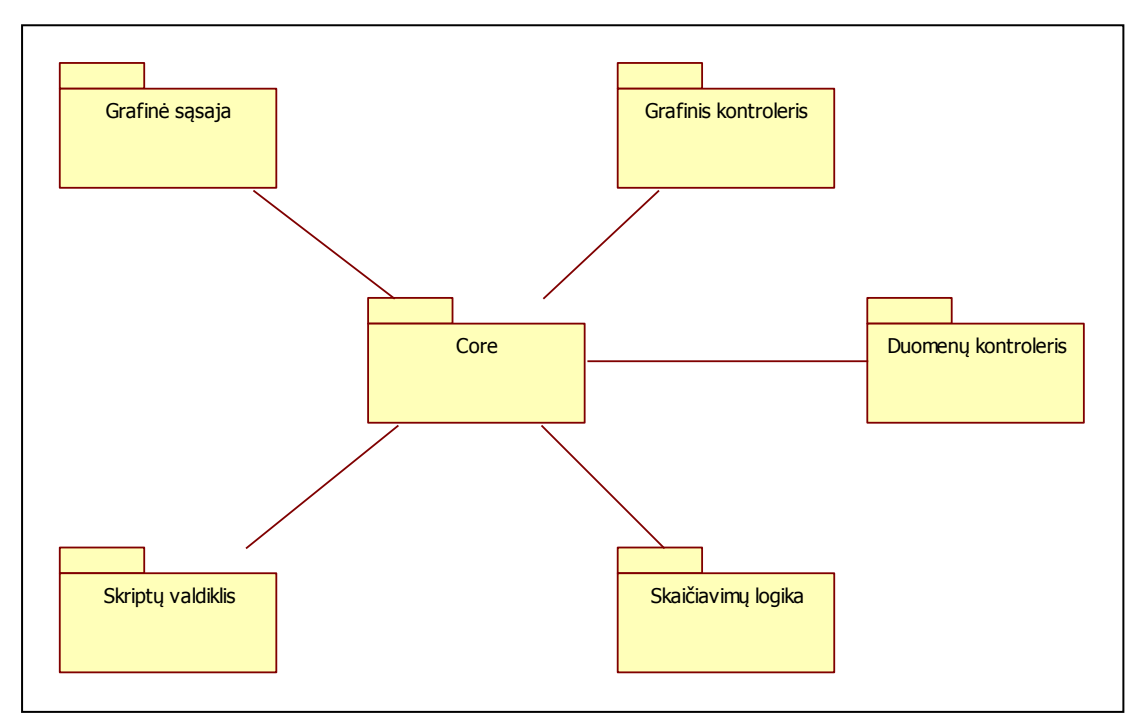

**Pav. 9 Programos struktūra. Paketų diagrama**

<span id="page-23-0"></span>Paketų atsakomybės:

- Grafinė sąsaja. Paketas realizuoja grafinę vartotojo sąsają, t.y. jos komponentus. Aprašomi grafiniai objektai: mygtukai, tekstiniai įvesties komponentai, atskiri lango komponentai (slinkties juostos ir pan.), piešimo komponentai taip pat realizuoti ir įvykiai. Vartotojo sąsaja skaidoma į:
	- o sistemos konfigūravimą;
	- o duomenų įvedimą;
	- o rezultatų pateikimą.
- Grafinis kontroleris. Šis paketas atsakingas už pastovų atvaizduojamų objektų sąrašo piešimą. Yra galimybė numatyti norimus atvaizdavimo būdus.
- Branduolys (Core). Paketas realizuoja duomenų struktūrų valdymą, perdavimą tam tikriems sistemos komponentams (pvz.: vaizduojamų objektų duomenų pakeitimas ar atnaujinimas).
- Skaičiavimų logika. Imitavimui reikalinga skaičiavimų logika aprašyta LUA kalbos skriptais ir skaidoma į dalis:
	- o Atskirų tinklo elementų logika (ląstelė ir plyšinė jungtis);
	- o Bendra signalo sklidimo tinkle logika.

Komponentai aprašyti kaip agregatai ir susieti su atitinkamais objektais. Vykdant skaičiavimus tinklo logikos skriptas per specialią sąsają kreipiasi į reikiamus objektus, kad paleisti vykdyti. Įvertinami atitinkamai parametrai, su kuriais siejasi skriptai.

 Skriptų valdiklis. Skriptais aprašytų veiksmų įkrovimas į programą bei paruošimas naudotis skriptuose aprašytomis funkcijomis.

Dalis sistemos paremta aprašytais skriptais, tai tokia sistemos specifika leidžia pakankamai lanksčiai keisti sistemą. Pernešamumas įtakoja tik reikiamo skripto perkopijavimą į kitą kompiuterį. Sistemos patikimumas priklauso nuo skriptuose realizuotų veiksmų teisingumo ir galima teigti jog už sistemos patikimumą, bei gaunamų rezultatų kokybę atsako skripto autorius.

Realizuotų agregatų bei jų valdymo logikos išeities tekstai pridedami priede.

### <span id="page-24-0"></span>**4.3.Sprendimo metodas**

Modeliuojant elektrinių signalų susijaudinimo perdavimą neuroninėmis ląstelėmis pasitelkiama elektros grandinių teoriją. Susijaudinimo signalą perduodamą per neuroninę ląstelę galime sutapatinti su elektriniu signalu, todėl tiek ląstelę, tiek ląstelių grandinę galime aprašyti elektrine grandine. Sudarytas tiriamojo signalo perdavimo kanalo modelis, kuris susideda iš dviejų ląstelių ir plyšinės jungties. Aprašytą modelį atitinka tokia elektros grandinių schema (žr. [Pav. 10\)](#page-24-1).

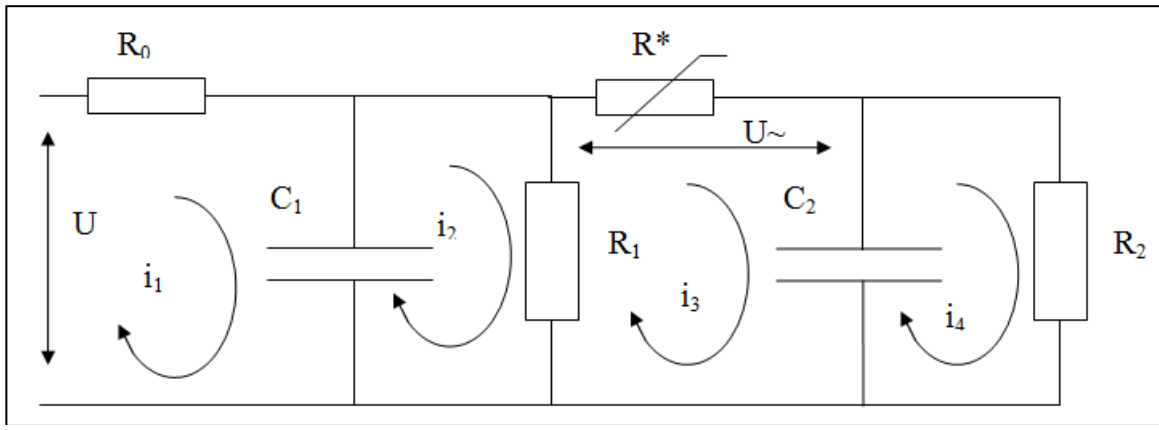

**Pav. 10 Plyšinės jungties elektrinės grandinės schema**

<span id="page-24-1"></span>Kiekviena ląstelė yra sudaryta iš varžos  $R_n$  ir talpos  $C_n$ , o ląsteles jungia plyšinė jungtis (sinapsė) *R \** . Plyšinė jungtis (sinapsė) jungia du neuronus ir ji yra pritaikyta susijaudinimo signalų perdavimui. Sinapsės yra dviejų rūšių – cheminės ir elektrinės. Plyšinė jungtis yra netiesinis elementas t.y. įtampos ir varžos (arba laidžio, kuris yra atvirkščias varžai) priklausomybė nėra tiesinė. Grandinei suteikiamas įtampos šuolis *U*, kuris simbolizuoja perduodamą signalą. Pradinio signalo stiprumą įtakoja pasyvioji varža  $R_0$ .

Elektrinės grandinės, pavaizduotos [Pav. 10](#page-24-1) lygtys aprašomos taip:

$$
\begin{cases}\n\frac{di_1}{dt} = \frac{1}{R_0} \frac{du}{dt} - \frac{i_1 - i_2}{C_1 R_0} \\
\frac{di_2}{dt} = \frac{i_1 - i_2}{C_1} \left( \frac{1}{R_*} - \frac{1}{R_1} \right) - \frac{i_3 - i_4}{C_2 R_*} \\
\frac{di_3}{dt} = \frac{i_1 - i_2}{C_1 R_*} - \frac{i_3 - i_4}{C_2 R_*} \\
\frac{di_4}{dt} = \frac{i_3 - i_4}{C_2 R_2}\n\end{cases}
$$

Iš šių lygčių sudaroma imitatoriaus schema (aprašyta 1.2.1 skyrelyje), atitinkanti pateiktą elektrinę grandinę ir sprendžianti šią grandinę išsprendžiančias lygtis.

## **4.3.1. Bendra imitatoriaus schema**

<span id="page-25-0"></span>Remiantis skyriuje sprendimo metodai ir algoritmai aprašytomis lygtimis sudarome imitatorių, kuris atitinka [Pav. 10](#page-24-1) pavaizduotą elektros grandinę. Imitatorius sudarytas iš:

- Išorinio signalo generatoriaus;
- Keturių sumatorių;
- Keturių integratorių.

Bendra imitatoriaus schema pavaizduota [Pav. 11.](#page-25-2)

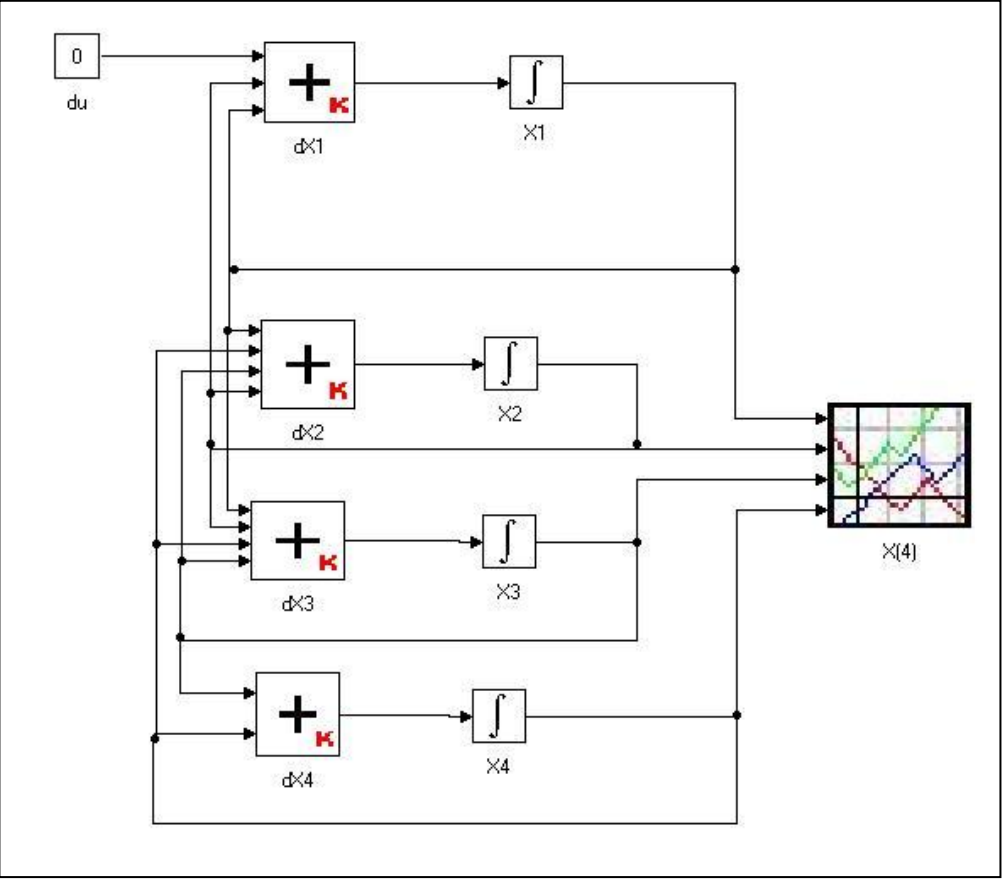

**Pav. 11 Imitatoriaus schema**

<span id="page-25-2"></span>Toliau pateiktos formalios specifikacijos kiekvienam elementui atskirai.

## <span id="page-25-1"></span>**4.3.2. Įtampos generatorius**

- 1. Įėjimo signalų aibė  $X = \emptyset$  įtampa tarp elektros grandinės galų;
- 2. Išėjimo signalų aibė  $Y = du(t_m)$  įtampos U šuolis (  $du(t_m) = \frac{dU}{dt}$ ;
- 3. Išorinių įvykių aibė  $E' = \emptyset$ ;
- 4. Vidinių įvykių aibė  $E'' = \{e_1''\};$ čia: *e*<sup>"</sup> – įtampos pokytis tarp grandinės galų;
- 5. Diskrečioji agregato būsenos dedamoji  $v(t_m) = \{du(t_m)\}\,$  $\check{c}$ ia  $du(t_m) \in R$  – įtampos *U* pokytis;
- 6. Tolydžioji būsenos dedamoji  $z_v(t_m) = \infty$ ;
- 7. Valdymo sekos  $e_1^{\prime\prime} \mapsto {\sigma_1}$ , čia:  $\sigma_1$  – yra atsitiktinis įtampos šuolis kas 10 sekundžių,  $\lfloor rnd(10)\rfloor$  $\overline{\mathcal{L}}$ ⇃  $\left[\begin{bmatrix}rnd(10) \end{bmatrix} \right]$  kai $10 \cdot i \leq t_m < 10 \cdot i + 1$  i=  $=$ *kitaip rnd*(10)  $\int$  *kai*  $10 \cdot i \le t_m < 10 \cdot i + 1$  *i* 0  $(10)$   $\begin{cases} \n\frac{kai}{10} \cdot i \leq t_m < 10 \cdot i + 1 \\
\end{cases} \n\quad i = \{1,2,3,...1000\}$  $\sigma_{\text{\tiny{l}}}$ *Pastaba*: Operatorius  $\lfloor z \rfloor$  – skaičiaus *z* sveikoji dalis, pvz.  $\lfloor 6.123 \rfloor = 6$ ,

*rnd*(10) - atsitiktinis skaičius nuo 0 iki 10;

8. Pradinė būsena  $v(t_0) = \{0\},\$ 

$$
z_{v}(t_{0})=\infty;
$$

9. Perėjimo ir išėjimo operatoriai:

$$
H(e_1'')\colon\n du(t_{m+1}) = \sigma_1\nz(t_{m+1}) = \infty\n G(e_1'')\colon\ny = \sigma_1
$$

/\* pasiekta įtampos reikšmė \*/

## <span id="page-26-0"></span>**4.3.3. Sumatorius S1**

- 1. Įėjimo signalų aibė  $X = \{X_i, du\}$  skaičiuojamos sumos dėmenys, čia *X<sup>i</sup> R*, *i*1,2– elektros srovė *i*-ojoje sekcijoje (iš **X1, X2 integratorių**), čia *duR* – įtampos šuolis (iš **du**, t.y. įtampa tarp elektros grandinės galų);
- 2. Išėjimo signalų aibė  $Y = S_1(t_m)$  suskaičiuota suma (t.y., išvestinės reikšmė  $S_1(t_m)$ *dt*  $S_1(t_m) = \frac{dX_1}{t}$ ;
- 3. Išorinių įvykių aibė  $E' = \{e'_1, e'_2\};$ 
	- čia: e<sub>1</sub> – pasikeitęs sumos operandas (t.y., pasikeitė išvestinės reikšmė),
	- čia: 2 *e* – vienetinis sumos operandas (t.y., įvyko įtampos šuolis);
- 4. Vidinių įvykių aibė  $E'' = \emptyset$ ;
- 5. Diskrečioji agregato būsenos dedamoji

$$
v(t_m) = \left\{ X_1(t_m), X_2(t_m), du, \beta_1 = \frac{1}{C_1 R_0}, \beta_2 = \frac{1}{R_0}, S_1(t_m) \right\},\,
$$

čia  $X_i(t_m) \in R$ ,  $i = \{1,2\}$  – sumos operandai (t.y. elektros srovė *i*-ojoje sekcijoje),  $du \in R$  – sumos operandas (t.y. elektros įtampos šuolio greitis),  $\beta_i(t_m) \in R$ ,  $i = \{1,2\}$  – iš anksto nustatyti sumos operandų koeficientai,  $S_1(t_m)$  – suskaičiuota išvestinės reikšmė;

- 6. Tolydžioji būsenos dedamoji  $z_v(t_m) = \infty$ ;
- 7. Valdymo sekos  $-\varnothing$ ;

8. Pradinė būsena: 
$$
v(t_m) = \{X_1(t_0), X_2(t_0), du, \beta_1, \beta_2, S_1(t_0)\} = \{0, 0, 0, \frac{1}{C_1 R_0}, \frac{1}{R_0}, 0\},
$$
  
 $z_v(t_0) = \infty;$ 

9. Perėjimo ir išėjimo operatoriai:

$$
H(e'_{1}(x_{k}))
$$
  
\n
$$
X_{k}(t_{m+1}) = x_{k}
$$
  
\n
$$
X_{i}(t_{m+1}) = X_{i}(t_{m}), \quad 1 \leq i \leq 2, \quad i \neq k
$$
  
\n
$$
S_{1}(t_{m+1}) = X_{2}^{*} \cdot \beta_{1} + X_{1}^{*} \cdot (-\beta_{1})
$$
  
\n
$$
\check{c}ia X_{i}^{*} = \begin{cases} X_{i}(t_{m}), & i \neq k \\ x_{k}, & i = k \end{cases} \quad i = 1, 2
$$
  
\n
$$
Z_{\nu}(t_{m+1}) = \infty
$$
  
\n
$$
G(e_{1}^{*})
$$
:  
\n
$$
Y = X_{2}^{*} \cdot \beta_{1} + X_{1}^{*} \cdot (-\beta_{1})
$$
  
\n
$$
H(e'_{2}(du))
$$
:  
\n
$$
X_{i}(t_{m+1}) = X_{i}(t_{m}), \quad 1 \leq i \leq 2,
$$
  
\n
$$
S_{1}(t_{m+1}) = X_{2}^{*} \cdot \beta_{1} + X_{1}^{*} \cdot (-\beta_{1}) + du \cdot \beta_{2}
$$
  
\n
$$
\check{c}ia X_{i}^{*} = \{X_{i}(t_{m}), \quad i = 1, 2
$$
  
\n
$$
Z_{\nu}(t_{m+1}) = \infty
$$
  
\n
$$
G(e_{2}^{*})
$$
:  
\n
$$
Y = X_{2}^{*} \cdot \beta_{1} + X_{1}^{*} \cdot (-\beta_{1}) + du \cdot \beta_{2}
$$

#### <span id="page-27-0"></span>**4.3.4. Sumatorius S2**

- 1. Įėjimo signalų aibė  $X = \{X_i\}$  skaičiuojamos sumos dėmenys, čia *X<sup>i</sup> R*, *i*1,2,3,4 – elektros srovė *i*-ojoje sekcijoje (iš **X1, X2, X3, X4 integratorių**);
- 2. Išėjimo signalų aibė  $Y = S_2(t_m)$  suskaičiuota suma (t.y., išvestinės reikšmė  $S_2(t_m)$ *dt*  $S_2(t_m) = \frac{dX_2}{\mu}$ ;
- 3. Išorinių įvykių aibė  $E' = \{e'_1\},\$ 
	- čia: 1 *e* pasikeitęs sumos operandas (t.y., pasikeitė išvestinės reikšmė);
- 4. Vidinių įvykių aibė  $E'' = \emptyset$ ;
- 5. Diskrečioji agregato būsenos dedamoji

$$
v(t_m) = \left\{ X_1(t_m), X_2(t_m), X_3(t_m), X_4(t_m), \beta_1 = \frac{1}{C_1} \left( \frac{1}{R^*} - \frac{1}{R_1} \right), \beta_2 = \frac{1}{C_2 R^*}, S_2(t_m) \right\},\,
$$

čia  $X_i(t_m) \in R$ ,  $i = \{1,2,3,4\}$  – sumos operandai (t.y. elektros srovė i-ojoje sekcijoje),  $\beta_i(t_m) \in R$ ,  $i = \{1,2\}$  – iš anksto nustatyti sumos operandų koeficientai,  $S_2(t_m)$  – suskaičiuota suma;

- 6. Tolydžioji būsenos dedamoji  $z_v(t_m) = \infty$ ;
- 7. Valdymo sekos  $-\varnothing$ ;
- 8. Pradinė būsena:

$$
v(t_m) = \{X_1(t_0), X_2(t_0), X_3(t_0), X_4(t_0), \beta_1, \beta_2, S_2(t_0)\} = \left\{0, 0, 0, 0, \frac{1}{C_1}\left(\frac{1}{R^*} - \frac{1}{R_1}\right), \frac{1}{C_2R^*}, 0\right\},
$$
  

$$
z_v(t_0) = \infty;
$$

9. Perėjimo ir išėjimo operatoriai:

$$
H(e'_{1}(x_{k})):
$$
  
\n
$$
X_{k}(t_{m+1}) = x_{k}
$$
  
\n
$$
X_{i}(t_{m+1}) = X_{i}(t_{m}), \quad 1 \leq i \leq 4, \quad i \neq k
$$
  
\n
$$
S_{2}(t_{m+1}) = X_{1}^{*} \cdot \beta_{1} + X_{2}^{*} \cdot (-\beta_{1}) + X_{3}^{*} \cdot (-\beta_{2}) + X_{4}^{*} \cdot \beta_{2}
$$
  
\n
$$
\text{čia } X_{i}^{*} = \begin{cases} X_{i}(t_{m}), & i \neq k \\ x_{k}, & i = k \end{cases} \quad i = 1, 2, 3, 4
$$
  
\n
$$
z_{v}(t_{m+1}) = \infty
$$
  
\n
$$
G(e_{1}^{n}):
$$
  
\n
$$
Y = X_{1}^{*} \cdot \beta_{1} + X_{2}^{*} \cdot (-\beta_{1}) + X_{3}^{*} \cdot (-\beta_{2}) + X_{4}^{*} \cdot \beta_{2}
$$

#### <span id="page-28-0"></span>**4.3.5. Sumatorius S3**

- 1. Įėjimo signalų aibė  $X = \{X_i\}$  skaičiuojamos sumos dėmenys, čia  $X_i \in R, i \in \{1,2,3,4\}$  – elektros srovė *i*-ojoje sekcijoje (iš **X1, X2, X3, X4 integratorių**);
- 2. Išėjimo signalų aibė  $Y = S_3(t_m)$  suskaičiuota suma (t.y., išvestinės reikšmė  $S_3(t_m)$ *dt*  $S_3(t_m) = \frac{dX_3}{dt}$ );
- 3. Išorinių įvykių aibė  $E' = \{e'_1\},\$ čia: 1 *e* – pasikeitęs sumos operandas (t.y., pasikeitė diferencialo reiškmė);
- 4. Vidinių įvykių aibė  $E'' = \emptyset$ ;
- 5. Diskrečioji agregato būsenos dedamoji

$$
v(t_m) = \left\{ X_1(t_m), X_2(t_m), X_3(t_m), X_4(t_m), \beta_1 = \frac{1}{C_1 R^*}, \beta_2 = \frac{1}{C_2 R^*}, S_3(t_m) \right\},\,
$$

čia  $X_i(t_m) \in R$ ,  $i = \{1,2,3,4\}$  – sumos operandai (t.y. elektros srovė i-ojoje sekcijoje),  $\beta_i(t_m) \in R$ ,  $i = \{1,2\}$  – iš anksto nustatyti sumos operandų koeficientai,  $S_3(t_m)$  – suskaičiuota suma;

- 6. Tolydžioji būsenos dedamoji  $z_{\nu}(t_m) = \infty$ ;
- 7. Valdymo sekos  $-\varnothing$ ;
- 8. Pradinė būsena:

$$
v(t_m) = \{X_1(t_0), X_2(t_0), X_3(t_0), X_4(t_0), \beta_1, \beta_2, S_3(t_0)\} = \left\{0, 0, 0, 0, \frac{1}{C_1 R^*}, \frac{1}{C_2 R^*}, 0\right\},
$$
  

$$
z_v(t_0) = \infty;
$$

 $\epsilon$ 

9. Perėjimo ir išėjimo operatoriai:

$$
H(e'_{1}(x_{k})):
$$
  
\n
$$
X_{k}(t_{m+1}) = x_{k}
$$
  
\n
$$
X_{i}(t_{m+1}) = X_{i}(t_{m}), \quad i = 1, 2, 3, 4 \quad i \neq k
$$
  
\n
$$
S_{3}(t_{m+1}) = X_{1}^{*} \cdot \beta_{1} + X_{2}^{*} \cdot (-\beta_{1}) + X_{3}^{*} \cdot (-\beta_{2}) + X_{4}^{*} \cdot \beta_{2}
$$
  
\n*čia* 
$$
X_{i}^{*} = \begin{cases} X_{i}(t_{m}), & i \neq k \\ x_{k}, & i = k \end{cases} \quad i = 1, 2, 3, 4
$$

$$
z_{\nu}(t_{m+1}) = \infty
$$
  
\n
$$
G(e_1'') :
$$
  
\n
$$
Y = X_1^* \cdot \beta_1 + X_2^* \cdot (-\beta_1) + X_3^* \cdot (-\beta_2) + X_4^* \cdot \beta_2
$$

#### <span id="page-29-0"></span>**4.3.6. Sumatorius S4**

- 1. Įėjimo signalų aibė  $X = \{X_i\}$  skaičiuojamos sumos dėmenys, čia  $X_i \in R$ ,  $i \in \{3,4\}$ – elektros srovė *i*-ojoje sekcijoje (iš **X3, X4 integratorių**) ;
- 2. Išėjimo signalų aibė  $Y = S_4(t_m)$  suskaičiuota suma (t.y., išvestinės reikšmė  $S_4(t_m)$ *dt*  $S_4(t_m) = \frac{dX_4}{l}$ ;
- 3. Išorinių įvykių aibė  $E' = \{e'_1\},\$ čia: 1 *e* – pasikeitęs sumos operandas (t.y., pasikeitė diferencialo reiškmė);
- 4. Vidinių įvykių aibė  $E'' = \emptyset$ ;

5. Diskrečioji agregato būsenos dedamoji  $v(t_m) = \{X_3(t_m), X_4(t_m), \beta_1 = \frac{1}{\sigma_{\text{max}}}, S_4(t_m)\}$ J ) {  $\cdot$  $\overline{\mathcal{L}}$ ┤  $\left\lceil$  $f_m$  ) =  $\left\{ X_3(t_m), X_4(t_m), \beta_1 = \frac{1}{C_1R_2}, S_4(t_m)\right\}$  $v(t_m) = \left\{ X_3(t_m), X_4(t_m), \beta_1 = \frac{1}{C_1(t_m)}, X_4(t_m)\right\}$  $1^{\mathbf{R}}$  $\{f_m\}, X_4(t_m), \beta_1 = \frac{1}{C_1(t_m)}, S_4(t_m)\},$ 

čia  $X_i(t_m) \in R$ ,  $i = \{3,4\}$  – sumos operandai (t.y. elektros srovė i-ojoje sekcijoje),  $\beta_i(t_m) \in R$ ,  $i = \{1\}$  – iš anksto nustatyti sumos operandų koeficientai,  $S_4(t_m)$  – suskaičiuota suma;

- 6. Tolydžioji būsenos dedamoji  $z_{\nu}(t_m) = \infty$ ;
- 7. Valdymo sekos  $-\varnothing$ ;
- 8. Pradinė būsena:  $v(t_m) = \{X_3(t_0), X_3(t_0), \beta_1, S_4(t_0)\}$ J  $\left\langle \right\rangle$  $\mathbf{I}$  $\overline{\mathcal{L}}$ ₹  $\int$  $=\{X_3(t_0), X_3(t_0), \beta_1, S_4(t_0)\}=\{0, 0, \frac{1}{2}, 0, 0\}$  $1^{\mathbf{R}}$  $v(t_m) = \left\{X_3(t_0), X4(t_0), \beta_1, S_4(t_0)\right\} = \left\{0, 0, \frac{1}{C_1 R_2}, 0\right\},$  $z_{v}(t_{0}) = \infty$ ;
- 9. Perėjimo ir išėjimo operatoriai:

$$
H(e'_{1}(x_{k})):
$$
  
\n
$$
X_{k}(t_{m+1}) = x_{k}
$$
  
\n
$$
X_{i}(t_{m+1}) = X_{i}(t_{m}), \quad i = 3,4 \quad i \neq k
$$
  
\n
$$
S_{3}(t_{m+1}) = X_{3}^{*} \cdot \beta_{1} + X_{4}^{*} \cdot (-\beta_{1})
$$
  
\n
$$
\text{čia } X_{i}^{*} = \begin{cases} X_{i}(t_{m}), & i \neq k \\ x_{k}, & i = k \end{cases} \quad i = 3,4
$$
  
\n
$$
z_{v}(t_{m+1}) = \infty
$$
  
\n
$$
G(e_{1}^{''}):
$$
  
\n
$$
Y = X_{3}^{*} \cdot \beta_{1} + X_{4}^{*} \cdot (-\beta_{1})
$$

#### <span id="page-29-1"></span>**4.3.7. Integratorius X1**

1. **[**ejimo signalų aibė  $X = \{S_1(t_m)\}$  $\left\}$ ,  $\left\{$ ,  $\left\{$ ,  $\left\{$ ,  $\left\{ \right\} \right\} \right\}$ ,  $\left\{$ ,  $\left\{ \right\} \right\}$ ,  $\left\{$ ,  $\left\{ \right\} \right\}$ ,  $\left\{$ ,  $\left\{ \right\} \right\}$ ,  $\left\{$ ,  $\left\{ \right\} \right\}$ ,  $\left\{$ ,  $\left\{ \right\} \right\}$ ,  $\left\{$ ,  $\left\{ \right\}$ ,  $\left\{ \right\}$ ,  $\left\{ \right\}$ ,  $\left\{$ 

čia: *S*<sub>1</sub>(*t<sub>m</sub>*)∈ *R* − skaičiuojamos funkcijos išvestinė ( $S_1$ (*t<sub>m</sub>*) *dt dX*  $S_1(t_m) = \frac{dA_1}{dt}$  iš **dX1 sumatoriaus**);

- 2. Išėjimo signalų aibė  $Y = Q_{j_1}(t_m)$ ,  $j = 1...r$  funkcijos  $X_1$  (elektros srovė pirmojoje sekcijoje) kvantuota reikšmė;
- 3. Išorinių įvykių aibė  $E' = \{e'_1\},\$ čia: 1 *e* – atėjo pasikeitusi išvestinės reikšmė;

4. Vidinių įvykių aibė  $E'' = \{e_1''\},\$ 

čia: 1 *e* – funkcija *X*1 (elektros srovė pirmojoje sekcijoje) pasiekė kitą kvantinį slenkstį;

- 5. Diskrečioji agregato būsenos dedamoji  $v(t_m) = \{X_1(t_m), X_1'(t_m), j_1(t_m)\}\$ 
	- $X_1(t_m) \in R$  apskaičiuota funkcijos  $X_1$  reikšmė,

 $x_1'(t_m) \in R$  – esama funkcijos išvestinės reikšmė,

 $j_1(t_m) \in Z$  – funkcijos  $X_1$  kvantuotos būsenos numeris;

6. Tolydžioji būsenos dedamoji  $z_v(t_m) = \{w(e_1^r, t_m)\}\$  - laiko momentas, kada funkcija  $X_1$  pasieks naują kvantinį slenkstį,

$$
w(e_2'', t_m) = \begin{cases} < \infty, x_1'(t_m) \neq 0 \\ < \text{prešingu atveju} \end{cases};
$$

7. Valdymo sekos  $e'_1 \mapsto {\{\sigma_1\}}, e''_1 \mapsto {\{\sigma_2\}}$ čia:

 $\sigma_1$  – laiko tarpas, per kurį funkcija  $X_1$  pasieks sekančią kvantuotą reikšmę po išorinio įvykio.

 $\sigma_2$  – laiko tarpas, per kurį funkcija  $X_1$  pasieks sekančią kvantuotą reikšmę po vidinio įvykio:

8.

čia

$$
\sigma_{1} = \begin{cases}\n\underline{\frac{Q_{j_{1}(t_{m})+1} - (X_{1}(t_{m}) + (t_{m+1} - t_{m}) \cdot x'_{1}(t_{m}))}{S_{1}(t_{m})}} & \text{kai } S_{1}(t_{m}) > 0 \\
\underline{(X_{1}(t_{m}) + (t_{m+1} - t_{m}) \cdot x'_{1}(t_{m})) - (Q_{j_{1}(t_{m})-1})}{|S_{1}(t_{m})|} & \text{kai } S_{1}(t_{m}) < 0 \\
\underline{\infty} & \text{kai } S_{1}(t_{m}) = 0\n\end{cases}
$$

ir

$$
\sigma_2 = \begin{cases}\n\underline{\left(\frac{Q_{j_1(t_m)+2} - (X_1(t_m) + (t_{m+1} - t_m) \cdot x_1'(t_m))}{x_1'(t_m)} \quad kai \; x_1'(t_m) > 0 \\
\underline{(X_1(t_m) + (t_{m+1} - t_m) \cdot x_1'(t_m)) - (Q_{j_1(t_m)-1})}{x_1'(t_m)} \quad kai \; d_{x_1}(t_m) < 0 \\
\infty \quad kai \; x_1'(t_m) = 0\n\end{cases}
$$

9. Pradinė būsena:

$$
v(t_0) = \{X_1(t_0), x'_1(t_0), j_1(f(X_1(t_0)))\},
$$
  

$$
z_v(t_0) = \{t_0 + \sigma_2\};
$$

10. Perėjimo ir išėjimo operatoriai:

$$
H(e'_{1}(S_{1}(t_{m}))):
$$
  
\n
$$
X_{1}(t_{m+1}) = X_{1}(t_{m}) + (t_{m+1} - t_{m}) \cdot x'_{1}(t_{m})
$$
  
\n
$$
d_{x1}(t_{m+1}) = x_{1v}
$$
  
\n
$$
j_{1}(t_{m+1}) = j_{1}(t_{m})
$$
  
\n
$$
w(e'_{1}, t_{m+1}) = t_{m} + \sigma_{1}
$$
  
\n
$$
G(e'_{2}) : y = Q_{j_{1}(t_{m})} + (t_{m+1} - t_{m}) x'_{1}(t_{m}) + x_{y} / \Delta Q
$$

 $X_1(t_{m+1}) = X_1(t_m) + \sigma_1 \cdot x'_1(t_m)$  $H(e_1'')$ :  $x'_1(t_{m+1}) = x'_1(t_m)$  $j_1(t_{m+1}) = j_1(t_m) + \text{sgn}(x'_1(t_m))$  $w(e''_1, t_{m+1}) = t_m + \sigma_2$  $G(e_1'')$ :  $y = Q_{j_1(t_m)+sgn(x_1'(t_m))}$ 

/\* vidinis įvykis, nepakeistas \*/

<span id="page-31-0"></span>**4.3.8. Integratorius X2**

*dt*

- 1. Įėjimo signalų aibė  $X = S_2(t_m) \in R$  skaičiuojamos funkcijos  $X_2$  išvestinė (  $(t_m)$  $S_2(t_m) = \frac{dX_2}{dt}$  iš **dX2 sumatoriaus**);
- 2. Išėjimo signalų aibė  $Y = Q_{j_2}(t_m)$ ,  $j = 1...r$  funkcijos  $X_2$  (elektros srovė antrojoje sekcijoje) kvantuota reikšmė;
- 3. Išorinių įvykių aibė  $E' = \{e'_1\},\$ čia: 1 *e* – atėjo nauja išvestinės reikšmė (iš **dX2 sumatoriaus**);
- 4. Vidinių įvykių aibė  $E'' = \{e_1''\},\$ čia: 1 *e* – elektros srovė antrojoje sekcijoje pasiekė sekantį funkcijos kvantinį slenkstį;
- 5. Diskrečioji agregato būsenos dedamoji  $v(t_m) = \{X_2(t_m), X_2'(t_m), j_2(t_m)\},$ čia  $X_2(t_m)$ ∈ *R* − apskaičiuota funkcijos  $X_2$  (elektros srovė antrojoje sekcijoje) reikšmė,  $x_2'(t_m) \in R$  – esama funkcijos išvestinės reikšmė,
	- $j_2(t_m) \in Z$  funkcijos  $X_2$  kvantuotos būsenos numeris;
- 6. Tolydžioji būsenos dedamoji  $z_v(t_m) = \{w(e''_1, t_m)\}$  laiko momentas, kada funkcija  $X_2$ pasieks naują kvantinį slenkstį,

 *priešingu atveju x t w e t m m* , 0 , 2 1 ;

7. Valdymo sekos  $e'_1 \mapsto {\{\sigma_1\}}, e''_1 \mapsto {\{\sigma_2\}},$ čia:

 $\sigma_1$  – yra laiko tarpas, per kurį funkcija  $X_2$  pasieks sekančią kvantuotą reikšmę po išorinio įvykio,

 $\sigma_2$  – yra laiko tarpas, per kurį funkcija  $X_2$  pasieks sekančią kvantuotą reikšmę po vidinio įvykio;

8.

$$
[e_1^2]:
$$
\n
$$
[e_{(m+1)}^2] = X_1(t_m) + \sigma_1 \cdot x_1'(t_m)
$$
\n
$$
[e_{(m+1)}^2] = X_1'(t_m) + \sigma_1 \cdot x_1'(t_m)
$$
\n
$$
[e_{(m+1)}^2] = X_1'(t_m) + \sigma_2
$$
\n
$$
[e_1^*], \quad y = Q_{j_1(t_m) + sgn(x_1'(t_m))}
$$
\n**3.8. Integratorius X2**\nimo signalu aibé  $X = S_2(t_m) \in R$  – skaičiuojamos funkcijos  $X_2$  isvestiné  $(t_m) = \frac{dX_2}{dt}$  iš **dX2 summatrixiz**\nimo signalu aibé  $Y = Q_{j_2}(t_m)$ ,  $j = 1...r$  – funkcijos  $X_2$  (elektros srové antrojoje  $(t_m) = \frac{dX_2}{dt}$  iš **dz2 summatrix**\nimu ajand uibé  $E' = [e_1^2]$ ,

\ni:  $e_1^2$  - atéjo nauja isvestinés reiksmé (iš **dX2 summatrix** = 1.  $\sigma$  + ninkcijos  $X_2$  (elektros srové antrojoje  $(t_m) = \frac{dX_2(t_m)}{dt}$ ,  $\sigma^2 = \frac{dX_2(t_m)}{dt}$ ,  $\sigma^2 = \frac{dX_2(t_m)}{dt}$ ,  $\sigma^2 = \frac{dX_2(t_m)}{dt}$ ,  $\sigma^2 = \frac{dX_2(t_m)}{dt}$ ,  $\sigma^2 = \frac{dX_2(t_m)}{dt}$ ,  $\sigma^2 = \frac{dX_2(t_m)}{dt}$ ,  $\sigma^2 = \frac{dX_2(t_m)}{dt}$ ,  $\sigma^2 = \frac{dX_2(t_m)}{dt}$ ,  $\sigma^2 = \frac{dX_2(t_m)}{dt}$ ,  $\sigma^2 = \frac{dX_2(t_m)}{dt}$ ,  $\sigma^2 = \frac{dX_2(t_m)}{dt}$ ,  $\sigma^2 = \frac{dX_2(t_m)}{dt}$ ,  $\sigma^2 = \frac{dX_2(t_m)}{dt}$ 

ir

$$
\sigma_2 = \begin{cases}\n\underline{\left(\frac{Q_{j_2(t_m)+2} - (X_2(t_m) + (t_{m+1} - t_m) \cdot x_2'(t_m))}{x_2'(t_m)} \right)} & \text{kai } x_2'(t_m) > 0 \\
\underline{(X_2(t_m) + (t_{m+1} - t_m) \cdot x_2'(t_m)) - (Q_{j_2(t_m)-1})}{x_2'(t_m)} & \text{kai } x_2'(t_m) < 0 \\
\infty & \text{kai } x_2'(t_m) = 0\n\end{cases}
$$

kai:

 $Q_1, Q_2, \ldots Q_r$  – funkcijos diskretizavimo tinklelis,  $Q_k - Q_{k-1} = \Delta Q$  – funkcijos kvantas; 9. Pradinė būsena  $v(t_0) = \{X_2(t_0), x'_2(t_0), j_2(f(X_2(t_0)))\},$  $z_v(t_0) = \{t_0 + \sigma_2\};$ 10. Perėjimo ir išėjimo operatoriai:  $H(e'_1(S_2(t_m)))$ : /\* pasikeitė išvestinės reikšmė \*/  $X_2(t_{m+1}) = X_2(t_m) + (t_{m+1} - t_m) \cdot x_2'(t_m)$  $x_2'(t_{m+1}) = S_2(t_m)$  $j_2(t_{m+1}) = j_2(t_m)$  $w(e'_1, t_{m+1}) = t_m + \sigma_1$  $H(e_1'')$ : /\* pasiekta sekanti funkcijos reikšmė \*/  $X_2(t_{m+1}) = X_2(t_m) + (t_{m+1} - t_m) \cdot x_2'(t_m)$  $x'_2(t_{m+1}) = x'_2(t_m)$  $j_2(t_{m+1}) = j_2(t_m) + \text{sgn}(x'_2(t_m))$ čia:

$$
sgn(v) = \begin{cases} 1 & k \le v > 0 \\ -1 & k \le v < 0 \end{cases}
$$
, jei įvyko vidinis įvykis, vadinasi  $v = x'_2$   $(t_m) \ne 0$   

$$
w(e''_1, t_{m+1}) = t_m + \sigma_2
$$
  

$$
G(e''_1):
$$
  

$$
y = Q_{j_2(t_m) + sgn(x'_2(t_m))}
$$

#### <span id="page-32-0"></span>**4.3.9. Integratorius X3**

- 1. Įėjimo signalų aibė  $X = S_3(t_m) \in R$  skaičiuojamos funkcijos išvestinė ( $S_3(t_m)$ ) *dt dX*  $S_3(t_m) = \frac{dA_3}{L}$  iš **dX3 sumatoriaus**);
- 2. Išėjimo signalų aibė  $Y = Q_j(t_m)$ ,  $j = 1...r$  funkcijos  $X_3$  kvantuota reikšmė;
- 3. Išorinių įvykių aibė  $E' = \{e'_1\},\$ 
	- čia: 1 *e* – atėjo nauja išvestinės reikšmė (iš **dX3 sumatoriaus**);
- 4. Vidinių įvykių aibė  $E'' = \{e_1''\},\$ čia: 1 *e* – elektros srovė trečiojoje sekcijoje pasiekė sekantį funkcijos kvantinį slenkstį;
- 5. Diskrečioji agregato būsenos dedamoji  $v(t_m) = \{X_3(t_m), X'_3(t_m), J_3(t_m)\},$ čia  $X_3(t_m) \in R$  – apskaičiuota funkcijos  $X_3$  (elektros srovė trečiojoje sekcijoje) reikšmė,  $x'_{3}(t_{m}) \in R$  – diferencialo reikšmė,  $j_3(t_m) \in Z$  – funkcijos  $X_3$  kvantuotos būsenos numeris;

6. Tolydžioji būsenos dedamoji  $z_v(t_m) = \{w(e_1, t_m)\}$  – laiko momentas, kada funkcija  $X_3$ pasieks naują kvantinį slenkstį,

$$
w(e_1'', t_m) = \begin{cases} < \infty, x_3'(t_m) \neq 0 \\ \infty \text{ \text{ \textit{prešingu} atveju} \end{cases};
$$

7. Valdymo sekos  $e'_1 \mapsto {\{\sigma_1\}}, e''_1 \mapsto {\{\sigma_2\}},$ čia:

<sup>1</sup> – yra laiko tarpas, per kurį funkcija *X*3 pasieks sekančią kvantuotą reikšmę po išorinio įvykio,

 $\sigma_2$  – yra laiko tarpas, per kurį funkcija  $X_3$  pasieks sekančią kvantuotą reikšmę po vidinio įvykio;

8.

$$
\sigma_{1} = \begin{cases}\n\frac{Q_{j_{3}(t_{m})+1} - (X_{3}(t_{m}) + (t_{m+1} - t_{m}) \cdot x'_{3}(t_{m}))}{S_{3}(t_{m})} & \text{kai } S_{3}(t_{m}) > 0 \\
\frac{(X_{3}(t_{m}) + (t_{m+1} - t_{m}) \cdot x'_{3}(t_{m})) - (Q_{j_{3}(t_{m})-1} - \varepsilon)}{|S_{3}(t_{m})|} & \text{kai } S_{3}(t_{m}) < 0 \\
\infty & \text{kai } S_{3}(t_{m}) = 0\n\end{cases}
$$

ir

$$
\sigma_2 = \begin{cases}\n\underline{\left(\frac{Q_{j_3(t_m)+2} - (X_3(t_m) + (t_{m+1} - t_m) \cdot x_3'(t_m))}{x_3'(t_m)} \right)} & \text{kai } x_3'(t_m) > 0 \\
\underline{(X_3(t_m) + (t_{m+1} - t_m) \cdot x_3'(t_m)) - (Q_{j_3(t_m)-1})}{x_3'(t_m)} & \text{kai } x_3'(t_m) < 0 \\
\infty & \text{kai } x_3'(t_m) = 0\n\end{cases}
$$

kai:

 $Q_1, Q_2, \ldots Q_r$  – funkcijos diskretizavimo tinklelis,

- $Q_k Q_{k-1} = \Delta Q$  funkcijos kvantas;
- 9. Pradinė būsena  $v(t_0) = \{X_3(t_0), X'_3(t_0), J_3(f(X_3(t_0)))\},$

$$
z_{\nu}(t_0) = \{t_0 + \sigma_2\};
$$

10. Perėjimo ir išėjimo operatoriai:

$$
H(e'_{1}(S_{3}(t_{m}))):
$$
  
\n
$$
X_{3}(t_{m+1}) = X_{3}(t_{m}) + (t_{m+1} - t_{m}) \cdot x'_{3}(t_{m})
$$
  
\n
$$
x'_{3}(t_{m+1}) = S_{3}(t_{m})
$$
  
\n
$$
j_{3}(t_{m+1}) = j_{3}(t_{m})
$$
  
\n
$$
w(e'_{1}, t_{m+1}) = t_{m} + \sigma_{1}
$$
  
\n
$$
H(e''_{1}):
$$
  
\n
$$
Y_{3}(t_{m+1}) = X_{3}(t_{m}) + (t_{m+1} - t_{m}) \cdot x'_{3}(t_{m})
$$
  
\n
$$
x'_{3}(t_{m+1}) = x'_{3}(t_{m})
$$
  
\n
$$
x'_{3}(t_{m+1}) = x'_{3}(t_{m})
$$
  
\n
$$
j_{3}(t_{m+1}) = j_{3}(t_{m}) + \text{sgn}(x'_{3}(t_{m}))
$$
  
\n
$$
y'_{3}(t_{m+1}) = j_{3}(t_{m}) + \text{sgn}(x'_{3}(t_{m}))
$$

čia:

$$
sgn(v) = \begin{cases} 1 & k \le 0 \\ -1 & k \le v < 0 \end{cases}
$$
, jei įvyko vidinis įvykis, vadinasi  $v = x'_3$   $(t_m) \ne 0$ 

$$
w(e_1'', t_{m+1}) = t_m + \sigma_2
$$
  
\n
$$
G(e_1'')\colon
$$
  
\n
$$
y = Q_{j_3(t_m) + \text{sgn}(x'_3(t_m))}
$$

#### <span id="page-34-0"></span>**4.3.10. Integratorius X4**

- 1. Įėjimo signalų aibė  $X = S_4(t_m) \in R$  skaičiuojamos funkcijos išvestinė ( $S_4(t_m)$ ) *dt dX*  $S_4(t_m) = \frac{ax_4}{t_b}$  iš **dX4 sumatoriaus**);
- 2. Išėjimo signalų aibė  $Y = Q_j(t_m)$ ,  $j = 1...r$  funkcijos  $X_4$  kvantuota reikšmė;
- 3. Išorinių įvykių aibė  $E' = \{e'_1\},\$ čia: 1 *e* – atėjo nauja išvestinės reikšmė (iš **dX4 sumatoriaus**);
- 4. Vidinių įvykių aibė  $E'' = \{e_1''\},\$ čia: 1 *e* – elektros srovė ketvirtojoje sekcijoje pasiekė sekantį funkcijos kvantinį slenkstį;
- 5. Diskrečioji agregato būsenos dedamoji  $v(t_m) = \{X_4(t_m), x'_4(t_m), j_4(t_m)\},$ čia  $X_4(t_m) \in R$  – apskaičiuota funkcijos  $X_4$  (elektros srovė ketvirtojoje sekcijoje) reikšmė,

 $x'_{4}(t_{m}) \in R$  – diferencialo reikšmė,

 $j_4(t_m) \in Z$  – funkcijos  $X_4$  kvantuotos būsenos numeris;

6. Tolydžioji būsenos dedamoji  $z_v(t_m) = \{w(e_1^r, t_m)\}$  – laiko momentas, kada funkcija  $X_4$ pasieks naują kvantinį slenkstį,

 *priešingu atveju x t w e t m m* , 0 , 4 1 ;

7. Valdymo sekos  $e'_1 \mapsto {\{\sigma_1\}}, e''_1 \mapsto {\{\sigma_2\}},$ 

čia: <sup>1</sup> – yra laiko tarpas, per kurį funkcija *X* 4 pasieks sekančią kvantuotą reikšmę po išorinio įvykio,

 $\sigma_2$  – yra laiko tarpas, per kurį funkcija  $X_4$  pasieks sekančią kvantuotą reikšmę po vidinio įvykio;

8.

$$
\sigma_{1} = \begin{cases}\n\underline{\frac{Q_{j_{3}(t_{m})+1} - (X_{4}(t_{m}) + (t_{m+1} - t_{m}) \cdot x'_{4}(t_{m}))}{S_{4}(t_{m})}} & kai \ S_{4}(t_{m}) > 0 \\
\underline{(X_{4}(t_{m}) + (t_{m+1} - t_{m}) \cdot x'_{4}(t_{m})) - (Q_{j_{3}(t_{m})-1})}{S_{4}(t_{m})} & kai \ S_{4}(t_{m}) < 0 \\
\infty & kai \ S_{4}(t_{m}) = 0\n\end{cases}
$$

ir

$$
w(e_{i_1}^n f_{n+1}) = t_m + \sigma_2
$$
\n
$$
G(e_i^n)
$$
\n
$$
y = Q_{j_1(t_m)+sgn(x_2^r(t_m))}
$$
\n**Integratorius X4**\n
$$
signal u\nin b X = S_4(t_m) \in R - \text{skaitiuojamos funkcijos išvestinė } (S_4(t_m) = \frac{dX_4}{dt} \text{ is}
$$
\n
$$
signal v\nin b Y = Q_j(t_m), j = 1...r - \text{funkcijos } X_4 \text{ kvantuota reikšmė;
$$
\n
$$
jvykiu \text{aib } E' = \{e_i^1\},
$$
\n
$$
- \text{aletio nauja išvestinės reikšmė (iš dX4 summatoriaus);
$$
\n
$$
jvykiu \text{aib } E' = \{e_i^1\},
$$
\n
$$
- \text{eletros srovi ekvirtrotojoj e eckijoje pasiekė sekanti funkcijos kvantini slenkstį;
$$
\n
$$
jvykiu \text{aib } E'' = \{e_i^1\},
$$
\n
$$
- \text{eletkos sove kectivtojoje seckijoje pasiekė sekanti funkcijos kvarini jenks tij;
$$
\n
$$
x_4(t_m) \in Z - \text{finterencialo reiksmė,
$$
\n
$$
x_4(t_m) \in Z - \text{fintericalo reiksmė,
$$
\n
$$
x_4(t_m) \in Z - \text{fintericalo reiksmė,
$$
\n
$$
y_4(t_m) \in Z - \text{fintericalo } Y_4 \text{ kvantuotoš būsenos numeris; }
$$
\n
$$
y_4(t_m) \in Z - \text{fintericalo } Y_4 \text{ kvantuoto sūsmos numeris; }
$$
\n
$$
y_4(t_m) \in Z - \text{funkcija } x_4 \text{ kvantuoto sūsmos numeris; }
$$
\n
$$
y_4(t_m) \in Z - \text{furlicija } x_4 \text{ kvantuoto sūsros sūs sūs kārā (p. 1874),
$$
\n
$$
y_4(t_m) \in \{0, 1, 2, 4, 5,
$$

kai:

 $Q_1, Q_2, \ldots Q_r$  – funkcijos diskretizavimo tinklelis,  $Q_k - Q_{k-1} = \Delta Q$  – funkcijos kvantas;

9. Pradinė būsena  $v(t_0) = \{X_4(t_0), X'_4(t_0), J_4(f(X_4(t_0)))\},$  $z_v(t_0) = \{t_0 + \sigma_2\};$ 

10. Perėjimo ir išėjimo operatoriai:

*Q*, *Q* -  $Q$  - functions distribution intellies,<br> *Q*<sub>2</sub> -  $Q_{2n}$  -  $Q_{n-1}$  - functions textuative<br>
baseaa  $v(s_n) = \{X_s(t_0), X_s(t_0), Y_s(f(X_s(t_0)))\}$ .<br>  $z_s(t_0) = t_0 + \sigma$ .]<br>
bar is bijano operatoria:<br> *P*( $e_j(S_s(t_0))$ ):<br>  $\sigma$  *P*( $\$  $H(e'_1(S_4(t_m)))$ : /\* pasikeitė išvestinės reikšmė \*/  $X_4(t_{m+1}) = X_4(t_m) + (t_{m+1} - t_m) \cdot x'_4(t_m)$  $x'_{4}(t_{m+1}) = S_{4}(t_{m})$  $j_4(t_{m+1}) = j_4(t_m)$  $w(e'_1, t_{m+1}) = t_m + \sigma_1$  $H(e_1'')$ : /\* pasiekta sekanti funkcijos reikšmė \*/  $X_1(t_{m+1}) = X_4(t_m) + (t_{m+1} - t_m) \cdot x'_4(t_m)$  $x'_4(t_{m+1}) = x'_4(t_m)$  $j_4(t_{m+1}) = j_4(t_m) + \text{sgn}(x'_4(t_m))$  $(v) = \}$  $\overline{\mathcal{L}}$  $\int$  $-1 kai v <$  $>$  $=$  $1 kai v < 0$ 1  $kai v > 0$ sgn *kai v kai v*  $v = \begin{cases} \frac{1}{2} & \text{if } i \neq 0 \\ 1 & \text{if } i \neq 0 \end{cases}$ , jei įvyko vidinis įvykis, vadinasi  $v = x'_4$  ( $t_m$ )  $\neq 0$  $w(e''_1, t_{m+1}) = t_m + \sigma_2$  $\frac{n}{1}$ ,*tm*  $=t_m + \sigma$  $(e_1'')$ :  $G(e_1^{\prime\prime})$  $\frac{n}{1}$ 

čia:

$$
\begin{aligned}\n\mathcal{L}\left\{ \mathbf{u}(t) - \mathbf{v}(t) \right\} &= 1 \text{ kai } v < 0 \text{ }^{\text{3.51}} \text{ k y k to valums } \text{y y k.} \text{ s, valmas } v = x_4, \\
w(e_1'', t_{m+1}) &= t_m + \sigma_2, \\
G(e_1'') &:= \\
y &= Q_{j_4(t_m) + \text{sgn}(x_4'(t_m))}\n\end{aligned}
$$

#### <span id="page-35-0"></span>**4.4. Sprendimo algoritmas**

Pateiktas grubus ir supaprastintas algoritmo paaiškinimas. Elektros grandinės (žr. [Pav. 10\)](#page-24-1) sprendimas atliktas remiantis PLA siūloma metodika ir minėtai elektros grandinei sudarytomis formaliomis specifikacijomis. Funkcijos reikšmės suradimui įvedama sąvoka kvantinis lygis. Kvantinis lygis – tai konkreti funkcijos reikšmė. Turime dekarto koordinačių sistemą, kai Y ašies reikšmės išskaidytos į tam tikrą intervalų skaičių ir kiekvieną esamą intervalą atitinka tam tikra reikšmė, be to esamą ir sekantį intervalą atitinkančią reikšmę skiria vienodas dydis. Tokiu būdu diskretizuojamos galimos funkcijos reikšmės. Verta pažymėti, kad rezultatų tikslumas bei skaičiavimų apimtis priklauso nuo pasirinkto pokyčio dydžio tarp dviejų kvantinių lygių (žr. Pav. [12\)](#page-36-1).

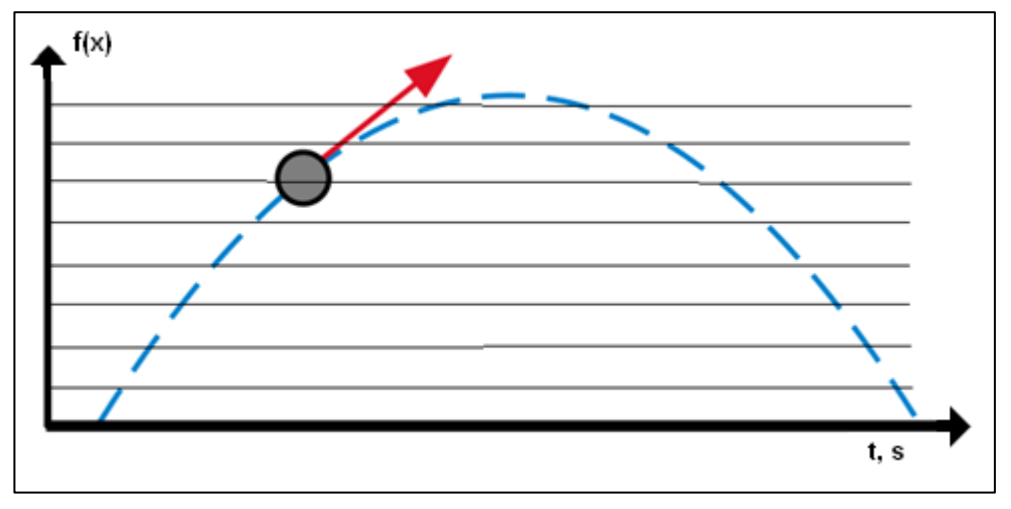

**Pav. 12 Reikšmių skaidymas į kvantinius lygius**

<span id="page-36-1"></span>Imitatoriaus veiksmai pažingsniui (žr. Imitatoriaus schemą [Pav. 11\)](#page-25-2):

- 1. Pirmoje iteracijoje sugeneruojamas išorinio įvykio signalas (sužadinama sistema), kuris po to bus naujai paduodamas kas nustatytą laiko intervalą (pvz.: kas 0,7 sekundės). Išorinis signalas fiksuojamas kaip įvykis.
- 2. Suskaičiuoti naują kintamos varžos reikšmę ir ją perduoti reikiamiems sumatoriams.
- 3. Atliekami sumatorių veiksmai (skaičiuojama funkcijos išvestinės reikšmė), kurie aprašyti specifikacijose 4.3 skyriuje.
- 4. Reikšmės gautos iš sumatorių perduodamos į integratorius (skaičiavimai aprašyti specifikacijoje). Kiekvienas integratorius grąžina laiką kada bus pasiekta naują kvantinio lygio reikšmė. Funkcijos grafiko kitimo greitį apsprendžia funkcijos išvestinė. Kiekviena integratoriaus išvestis yra laikoma kaip atskiras įvykis.
- 5. Surandamas minimalus laikas tarp įvykių. Gaunama viena elektros srovės kontūro reikšmė.
- 6. Vykdomi veiksmai nuo 2 punkto.

*Pastaba*: Kada kurie imitatoriaus elementai tiksliai yra iškviečiamas žiūrėti į schemą [\(Pav. 11\)](#page-25-2).

### <span id="page-36-0"></span>**4.5. Imitatoriaus dalių testavimas**

Siekiant korektiškų plyšinių jungčių modelio darbo rezultatų būtina užtikrinti, kad kiekviena modelio dalis veikia korektiškai. Tam tikslui kiekvienam agregatui pagal atitinkamą specifikaciją buvo sukurta aibė testinių atvejų. Pagal agregato realizaciją paduodami duomenys ir laukiama specifikaciją atitinkančių rezultatų.

Testavime naudojamos elektros grandinės komponentų reikšmės (sumatorių daugiklių reikšmės žr. formalią specifikaciją  $4.3.1 - 4.3.10$  skyreliai).

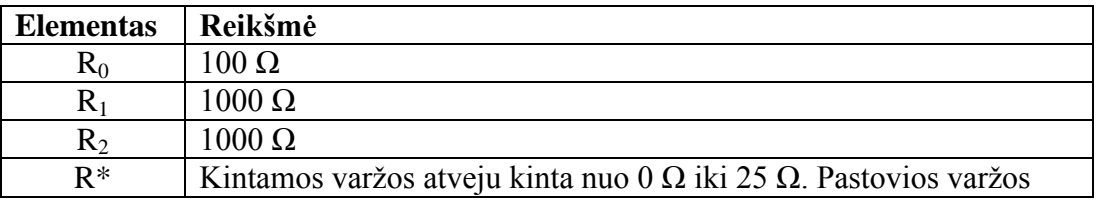

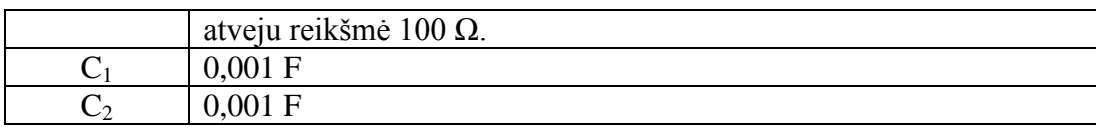

### **4.5.1. Išorinio signalo generatoriaus testavimas**

<span id="page-37-0"></span>Išorinio signalo generatoriaus paskirtis kas nustatytą imitacijos laiko tarpą sugeneruoti įtampos reikšmę, kuri kiekvienu nauju reikiamu laiko momentu grąžintų pakeltą įtampos reikšmę nustatytu dydžiu. Jei tokius rezultatus atvaizduotume grafiškai, tai turime gauti "laiptus".

Generatorius turi sugeneruoti reikšmes 10 sekundžių atkarpai kas 1.5 sekundės įtampos reikšmę pakeliant 10 V.

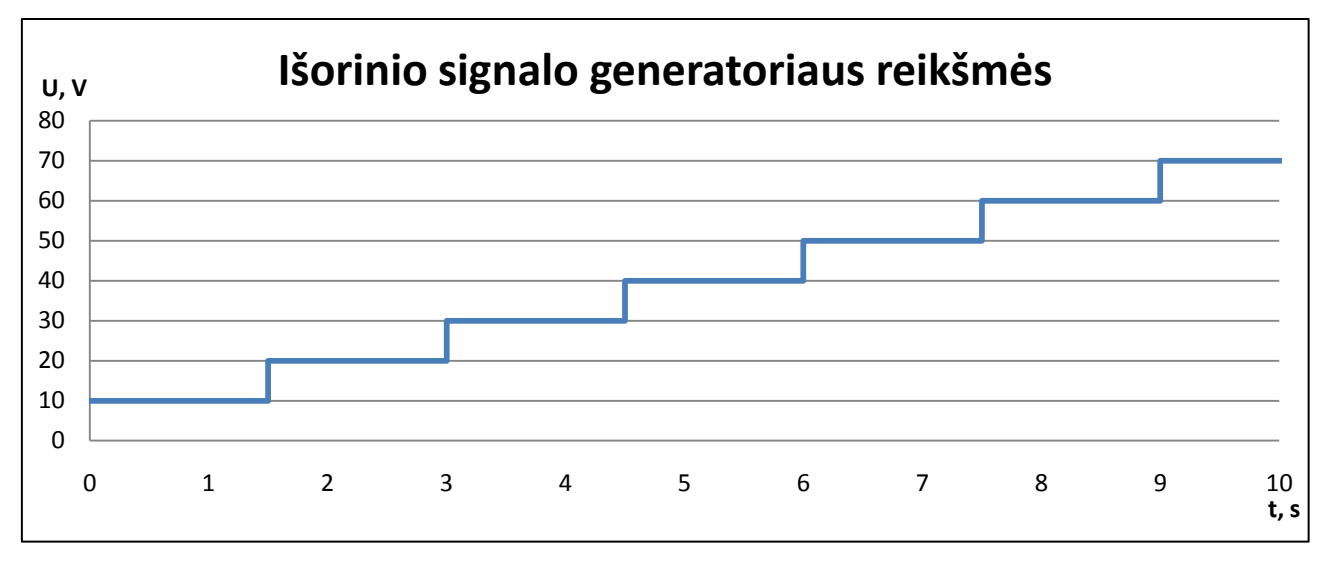

**Pav. 13 Išorinio signalo sugeneruotos reikšmės**

<span id="page-37-2"></span>Pagal gautus rezultatus galime teigti, kad agregatas veikia korektiškai. Išbrėžtas grafikas atitinka "laiptų" formą.

### <span id="page-37-1"></span>**4.5.2. Sumatoriaus 1 testavimas**

Sumatoriaus 1 atsakomybė gavus du išorinius signalus, juos padauginti iš koeficiento ir susumuoti. Testuojamas sumatoriaus įvykis, kai pasikeitė sumos operandas (funkcijos išvestinės reikšmė). Varža R\* nekintama ir lygi 100. Koeficiento reikšmė  $\beta_1 = 10$ . Atliekamas veiksmas: Rezultatas =  $X1 \cdot (-\beta_1) + X2 \cdot \beta_1$ 

<span id="page-37-3"></span>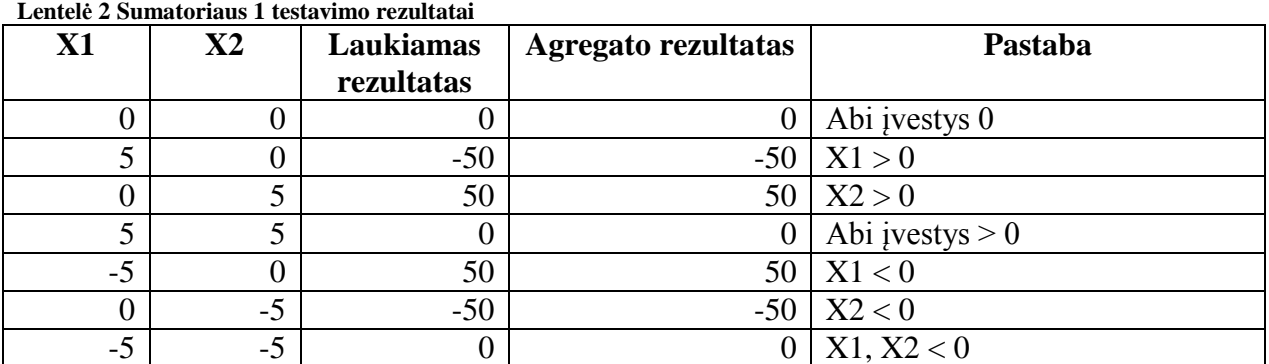

Pagal lentelės rezultatus matome, kad sumatorius veikia tvarkingai ir nedaro klaidų.

#### <span id="page-38-0"></span>**4.5.3. Sumatoriaus 2 testavimas**

Sumatoriaus 2 atsakomybė gavus keturis išorinius signalus, juos padauginti iš koeficientų ir susumuoti. Testuojamas sumatoriaus įvykis, kai pasikeitė sumos operandas (funkcijos išvestinės reikšmė). Varža R\* nekintama ir lygi 100. Koeficiento reikšmė  $\beta_1 = 9$ ,  $\beta_2 = 10$ . Atliekamas veiksmas: Rezultatas = X1 ⋅ β<sub>1</sub> + X2 ⋅ (-β<sub>1</sub>) + X3 ⋅ (-β<sub>2</sub>) + X4 ⋅ β<sub>2</sub>. Čia parodomas sumatoriaus veikimas, kai įvestys yra teigiamos arba lygios 0.

| X1               | $\mathbf{X}2$  | $\mathbf{X}3$  | <b>X4</b>      | Laukiamas<br>rezultatas | <b>Agregato</b><br>rezultatas |
|------------------|----------------|----------------|----------------|-------------------------|-------------------------------|
| $\overline{0}$   | $\overline{0}$ | $\overline{0}$ | $\overline{0}$ | $\boldsymbol{0}$        | 0                             |
| 0                | 0              | 0              | 5              | 50                      | 50                            |
| $\overline{0}$   | $\overline{0}$ | 5              | $\overline{0}$ | $-50$                   | $-50$                         |
| $\overline{0}$   | 5              | $\theta$       | $\overline{0}$ | $-45$                   | $-45$                         |
| 5                | $\overline{0}$ | 0              | $\overline{0}$ | 45                      | 45                            |
| $\boldsymbol{0}$ | $\overline{0}$ | 5              | 5              | $\boldsymbol{0}$        | $\overline{0}$                |
| $\overline{0}$   | 5              | 0              | 5              | 5                       | 5                             |
| 5                | 0              | 0              | 5              | 95                      | 95                            |
| $\overline{0}$   | 5              | 5              | $\overline{0}$ | $-95$                   | $-95$                         |
| 5                | 5              | 0              | $\overline{0}$ | $\theta$                | $\overline{0}$                |
| 5                | 5              | 5              | $\overline{0}$ | $-50$                   | $-50$                         |
| 5                | 0              | 5              | 5              | 45                      | 45                            |
| 5                | 5              | 0              | 5              | 50                      | 50                            |
| $\overline{0}$   | 5              | 5              | 5              | $-45$                   | $-45$                         |
| 5                | 5              | 5              | 5              | $\boldsymbol{0}$        | $\boldsymbol{0}$              |

<span id="page-38-2"></span>**Lentelė 3 Sumatoriaus 2 testavimo rezultatai**

Pagal lentelės rezultatus matome, kad sumatorius veikia tvarkingai ir nedaro klaidų.

#### <span id="page-38-1"></span>**4.5.4. Sumatoriaus 3 testavimas**

Testuojant sumatorių 3 įvesčių skaičius sutampa su sumatoriaus 2 įvesčių skaičiumi, todėl bus panaudota ta pati įvesčių aibė.  $β_1 = 9$ ,  $β_2 = 10$ . Atliekamas veiksmas: Rezultatas = X1 ·  $β_1 + X2$  ·  $(-β<sub>1</sub>) + X3 \cdot (-β<sub>2</sub>) + X4 \cdot β<sub>2</sub>$ 

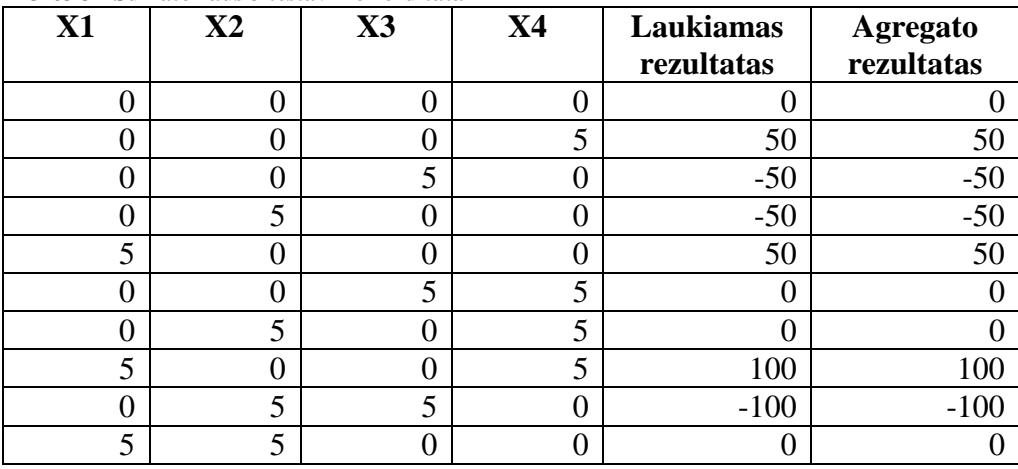

<span id="page-38-3"></span>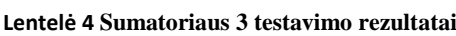

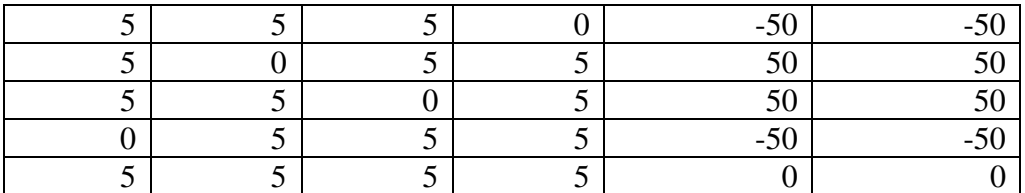

Pagal lentelės rezultatus matome, kad sumatorius veikia tvarkingai ir nedaro klaidų.

#### <span id="page-39-0"></span>**4.5.5. Sumatoriaus 4 testavimas**

Sumatoriaus 1 atsakomybė gavus du išorinius signalus, juos padauginti iš koeficiento ir susumuoti. Testuojamas sumatoriaus įvykis, kai pasikeitė sumos operandas (funkcijos išvestinės reikšmė). Varža R\* nekintama ir lygi 100. Koeficiento reikšmė  $\beta_1 = 1$ . Atliekamas veiksmas: Rezultatas =  $X3 \cdot \beta_1 + X4 \cdot (-\beta_1)$ .

| X3   | <b>X4</b> | Laukiamas<br>rezultatas | <b>Agregato</b><br>rezultatas | Pastaba           |
|------|-----------|-------------------------|-------------------------------|-------------------|
|      |           |                         |                               | Abi įvestys 0     |
|      |           | $-50$                   |                               | X1 > 0            |
|      |           | 50                      |                               | $-5$   $X2 > 0$   |
|      |           |                         |                               | Abi įvestys $> 0$ |
| $-5$ |           | 50                      | $-5$                          | X1 < 0            |
|      | $-5$      | $-50$                   |                               | X2 < 0            |
| $-5$ | $-5$      |                         |                               | X1, X2 < 0        |

<span id="page-39-3"></span>**Lentelė 5 Sumatoriaus 4 testavimo rezultatai**

Pagal lentelės rezultatus matome, kad sumatorius veikia tvarkingai ir nedaro klaidų.

#### <span id="page-39-1"></span>**4.5.6. Integratoriaus testavimas**

Siekiant patikrinti ar integratoriaus agregatas veikia korektiškai, buvo sudarytas testas. Pasirinktais laiko momentais integratoriui buvo perduodama nauja išvestinės reikšmė. Pasirinktas diskretizacijos lygis ∆Q = 1. Gauti rezultatai ([Pav. 14](#page-39-2)) rodo, kad integratorius tinkamai atlieka savo funkcijas.

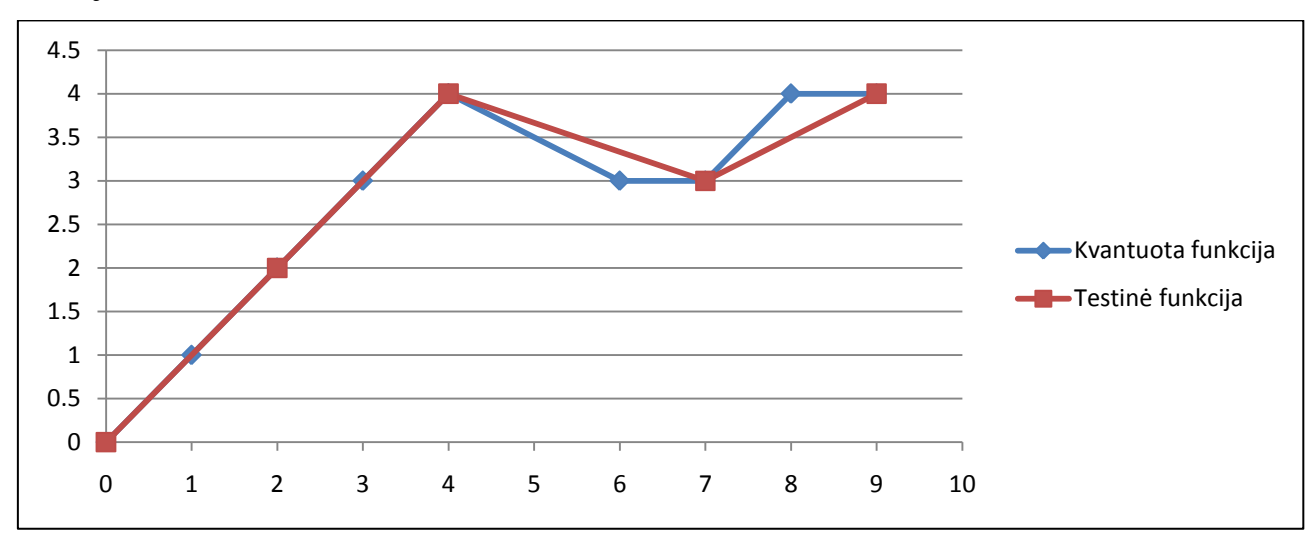

<span id="page-39-2"></span>**Pav. 14 Testinės ir kvantuotos funkcijų grafikų palyginimas**

## <span id="page-40-0"></span>**4.6. Rezultatų analizė**

Tiriama plyšinės jungties elgsena, kai plyšinė jungtis realizuota tiek kintančia, tiek nekintančia varža. Apibūdinti kaip keičiasi elektros grandinių elementais tekančios srovės grafikai ir kaip kintanti varža įtakoja šiuos procesus.

Tiriamos elektros grandinės elementų įtampos ir stipriai. Parinkti elektros grandinės elementų įverčiai:

| <b>Elementas</b> | Reikšmė                                                                                                    |
|------------------|----------------------------------------------------------------------------------------------------|
| $R_0$            | $100 \Omega$                                                                                                    |
| $R_1$            | $1000 \Omega$                                                                                                   |
| $R_2$            | $1000 \Omega$                                                                                                   |
| $R*$             | Kintamos varžos atveju kinta nuo 0 $\Omega$ iki 25 $\Omega$ . Pastovios varžos<br>atveju reikšmė 100 $\Omega$ . |
|                  | $0,001$ F                                                                                                    |
| $\mathrm{C}_2$   | $0,001 \text{ F}$                                                                                               |

<span id="page-40-2"></span>**Lentelė 6 Elektros grandinės elementų parametrai**

Pirmiausia apžvelgiami elektros srovės procesai grandinėje, atskirai apžvelgiant, kai R<sup>\*</sup> netiesinis ir tiesinis elementas ( $R^* = \text{const}$ ). Po to apibendrinami gauti rezultatai įvertinant kokią įtaką tiriamai elektros grandinei turi netiesinis varžos elementas.

### **Varţa R\* netiesinis elementas**

Elektros grandinės elementas R\* kinta nuo 0  $\Omega$  iki 25  $\Omega$ . Imitacijos trukmė 140 sekundžių. [Pav. 15](#page-40-1) pavaizduotas varžos kitimas laiko atžvilgiu visos imitacijos trukmės atžvilgiu. Elemento R\* reikšmė priklauso nuo išorinės įtampos. Naujas išorinis signalas (įtampa) paduodamas kas 0,7 sekundės.

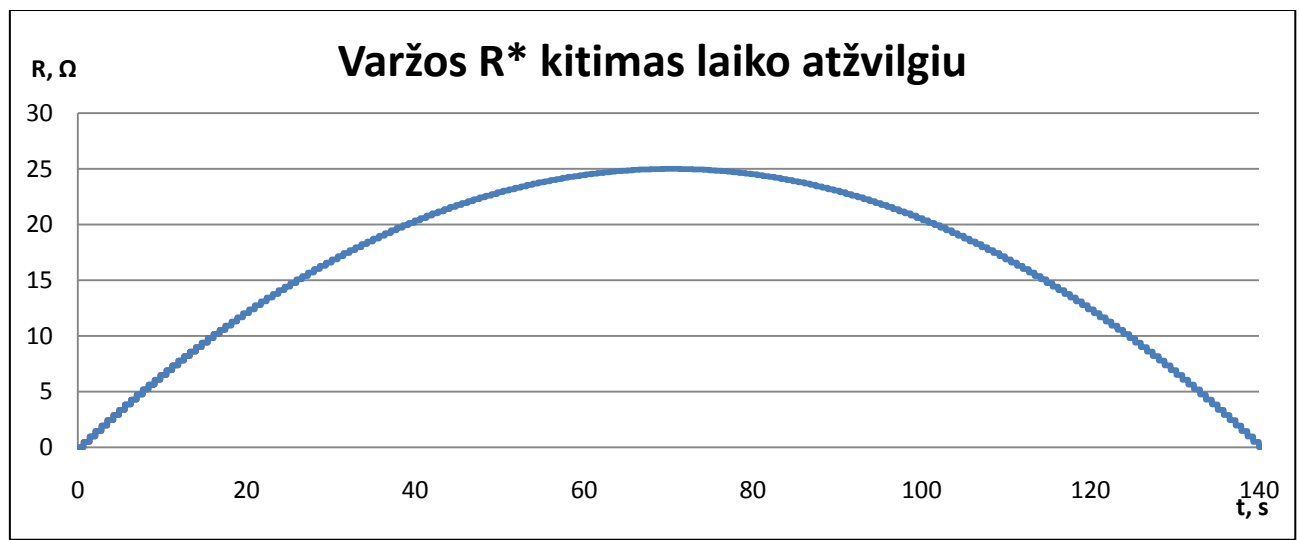

**Pav. 15 Varţos kitimas laike (išorinis signalas pasirodo kas 0,7 s, maksimali varţos reikšmė 25 Ω)**

<span id="page-40-1"></span>Kondensatoriumi C<sub>1</sub> tekanti elektros srovė pavaizduota [Pav. 16](#page-41-0) grafike. Dėl vaizdumo pateiktos pirmos 10 sekundžių. Nuo pirmojo grandinėje paduoto išorinio įtampos šuolio kondensatoriumi C<sub>1</sub> tekanti elektros srovė tuo momentu pakyla ir laikui einant iki sekančio įtampos

šuolio nusistovi. Kiekvienu nauju išoriniu įtampos šuoliu kondensatoriuje  $C_1$  tęsiasi jau aprašytas procesas. Svarbu paminėti, kad pirmosiomis imitacijos sekundėmis kondensatoriumi  $C_1$  elektros srovė nespėja nusistovėti ir sulaukiamas naujas įtampos šuolis, bet tolimesniu imitacijos metu tokia reakcija nestebima. Galima teigti, kad elektros srovei pradėjus tekėti grandine pirmosiomis sekundėmis vyksta aukščiau aprašyti procesai. Tai įtakoja kintančios varžos R\* reikšmė, kuri pradiniu momentu yra 0.

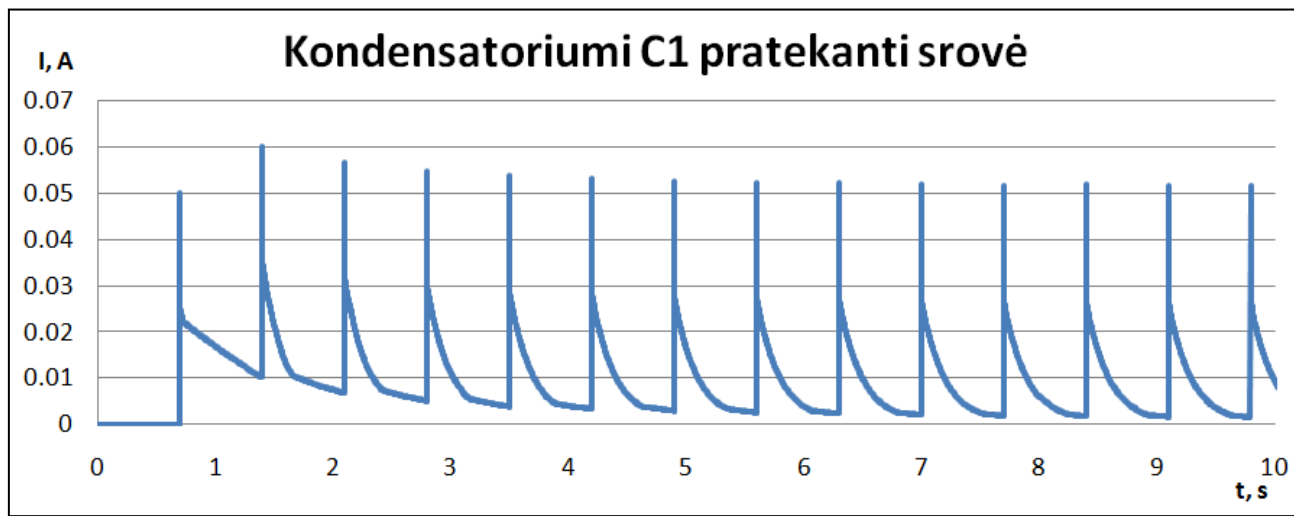

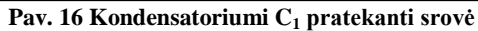

<span id="page-41-0"></span>Panašiai elgiasi ir kondensatoriumi C<sub>2</sub> pratekanti elektros srovė. Sulig kiekvienu išoriniu itampos signalu stebimas momentinis srovės padidėjimas, kuris po to mažėja ir nusistovi.

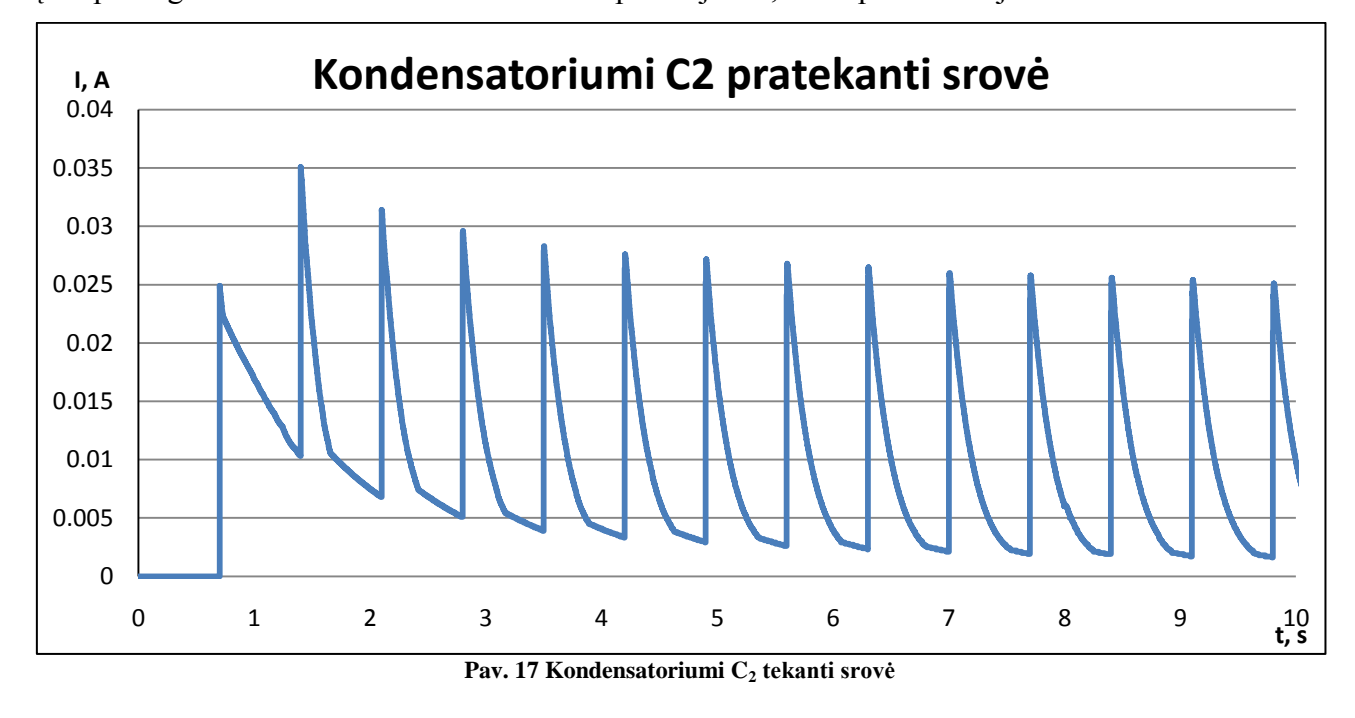

<span id="page-41-1"></span>Kadangi išorinis įtampos signalas elektros gandine paduodamas kas 0,7 sekundės ir visada būna stipresnis 5 V nei prieš tai buvęs, tai grafikas turėtų būti laiptai. Būtent tokie rezultatai ir gaunami (žr. [Pav. 18](#page-42-0)).

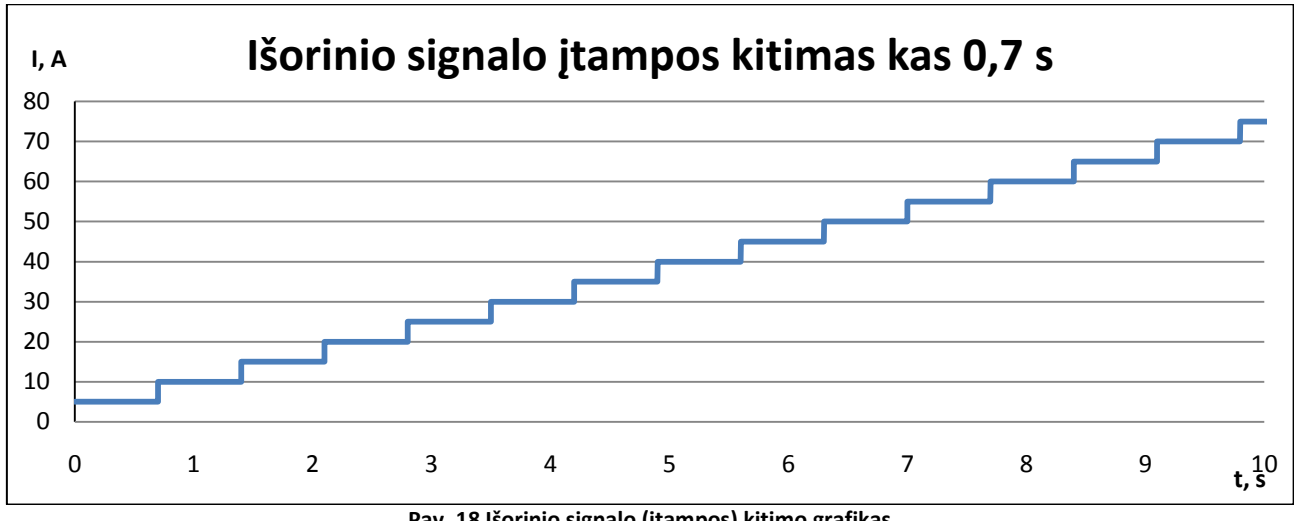

**Pav. 18 Išorinio signalo (įtampos) kitimo grafikas**

<span id="page-42-0"></span>Elektros srovei tekant per kintamos varžos elementą (R\*) stebimi panašūs procesai kaip ir kondensatoriuje, tik čia nusistovėjusi srovė yra didesnė už žingsniu ankščiau buvusią.

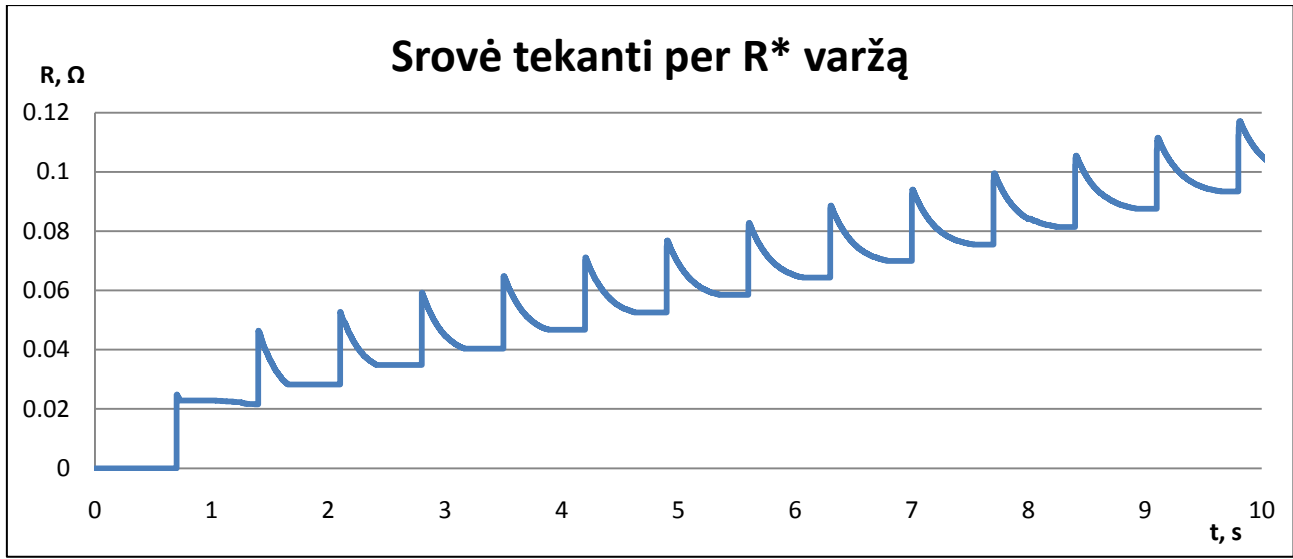

<span id="page-42-1"></span>**Pav. 19 Srovės, pratekančios per kintantį varžos R\* elementą 10 sekundžių grafikas**

### **Varţa R\* tiesinis elementas (R\* = const)**

Aprašant sroves dėl vaizdumo grafikuose pavaizduoti duomenys bus pateikti 10 sekundžių laiko intervale.

Tiriant kondensatoriumi C<sub>1</sub> pratekančią srovę pastebime, kad ties kiekvienu išoriniu įtampos signalu, srovė momentiškai sustiprėja ir palaipsniui nusistovi (). Srovės reikšmės kiekviename žingsnyje pastovios, kai esant netiesiniam varžos  $R^*$  elementui imitacijospradžioje stebime kiek kitokį procesą (žr. paveikslo [Pav. 16](#page-41-0) aprašymą).

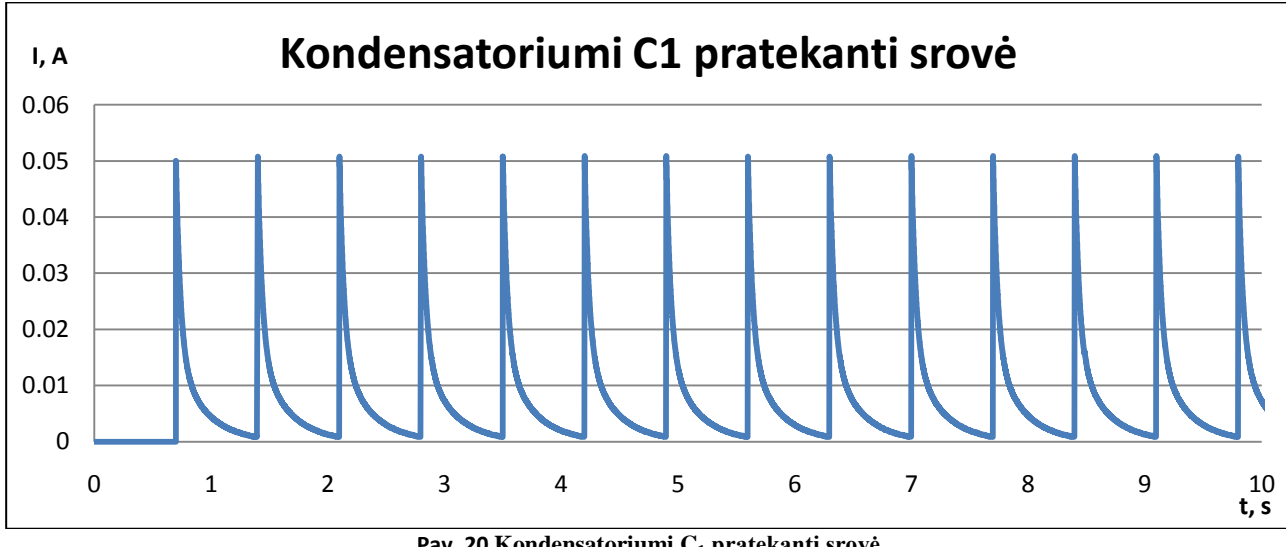

**Pav. 20 Kondensatoriumi C<sup>1</sup> pratekanti srovė**

<span id="page-43-0"></span>Antrame kondensatoriuje elektros srovė elgiasi taip taip kaip ir pirmame. Ties išoriniais įtampos šuoliais stebimas įtampos padidėjimas ir nusistovėjimas. Jei laiko tarpas tarp išorinių įtampos šuolių būtų didesnis (pvz.: 2 sekundės), tai matytume kaip srovė tampa 0.

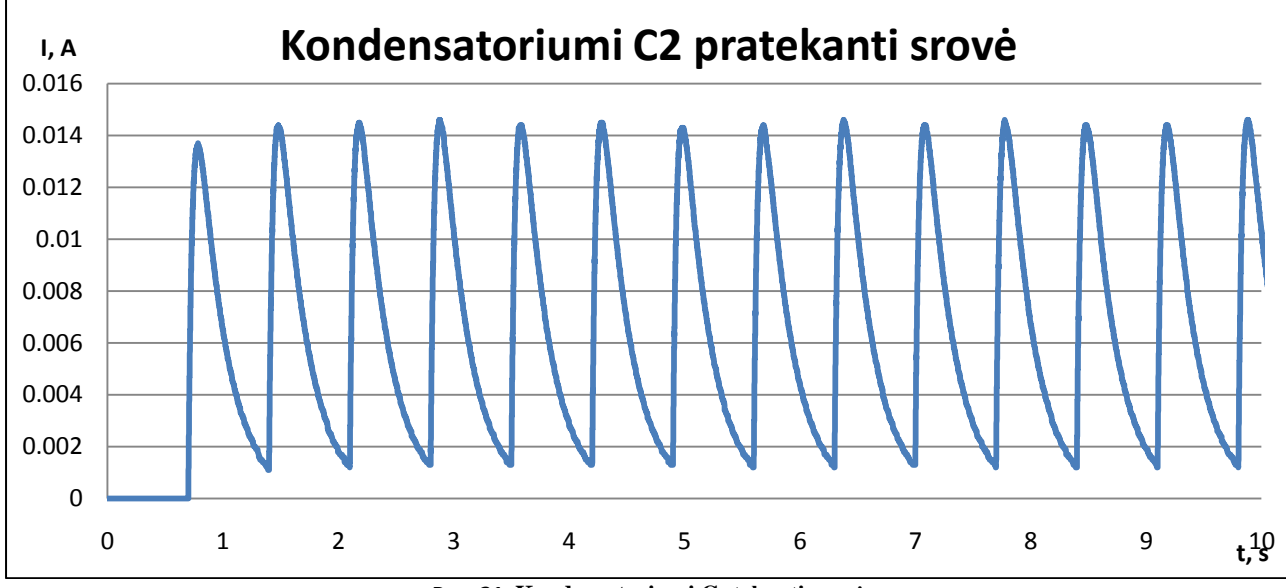

<span id="page-43-1"></span>**Pav. 21 Kondensatoriumi C<sup>2</sup> tekanti srovė**

Išorinio signalo grafike kaip ir ankstesniame variante (kai R\* netiesinis elementas) įtampos grafiko forma "laiptai".

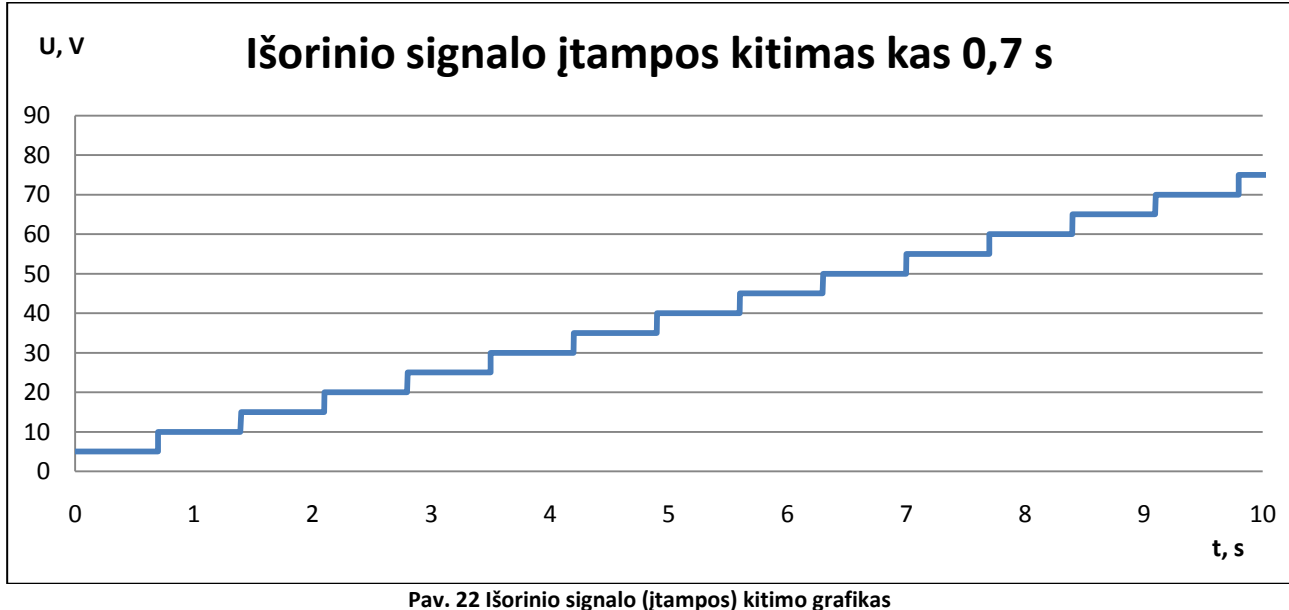

<span id="page-44-0"></span>Elektros srovei tekant per kintamos varžos elementą  $(R^*)$  stebimi panašūs procesai kaip ir kondensatoriuje, tik čia nusistovėjusi srovė yra didesnė už žingsniu ankščiau buvusią. Lyginant su grafiku, pavaizduotu esančių [Pav. 19](#page-42-1), kai kintama varžos elementas  $R^*$  netiesinis, matome jog srovės nusistovėjimas staigesnis.

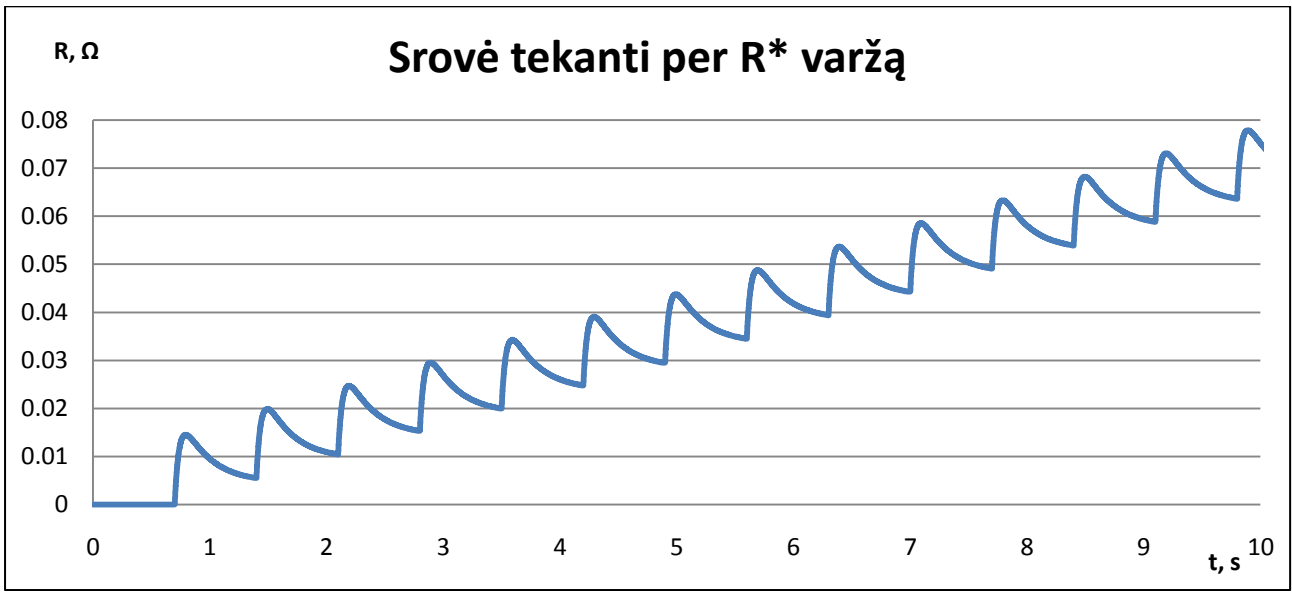

<span id="page-44-1"></span>**Pav. 23 Srovės, pratekančios per kintantį varžos R\* elementą 10 sekundžių grafikas**

## <span id="page-45-0"></span>**5. IŠVADOS**

- Pateiktas plyšinių jungčių agregatinio modeliavimo metodas tinkamas spresti uždavinius, kuriuos galime aprašyti PLA specifikacija. Svarbu pažymėti, kad modelis privalo būti skaidomas į mažus agregatus. Panaudojus specialiai sukurtą programinę įrangą sėkmingai realizuotas tokio tipo agregatinis modelis. Remiantis šiuo metodu sėkmingai išspręstas plyšinės jungties imitacinis modelis su dviem ląstelėm. Aprašytas modelis yra tinkamas modeliuoti ilgesnius ląstelių tinklus. Šio metodo privalumas, kad tam tikri agregatai gali būti pritaikomi daugeliui modelių (su sąlyga jei panaudojamo agregato funkcionalumas atitinka reikiamą).
- Elektros grandine tekanti elektros srovė atitinka literatūroje aprašomus procesus, kuriais pasižymi plyšinė jungtis, todėl galime teigti, kad ištirtas imitacinis modelis veikia teisingai.
- Ištirta plyšinė jungtis, kai plyšinės jungties varža yra tiesinė, netiesinė. Gauti elektros srovės grafikai rodo, kad kintanti plyšinės jungties varža (varža priklauso nuo įtampos paduodamos elektros grandinei) įtakoja procesus vykstančius ląstelėse.

## <span id="page-46-0"></span>**6. NAUDOTA LITERATŪRA**

- 1) Paulauskas, N. et al. A Stochastic Four-State Model of Contingent Gating of Gap Junction Channels Containing Two "Fast" Gates Sensitive to Transjunctional Voltage. Biophysic Journal, 2009, volume 96, p. 3936-3948.
- 2) Paul D. L., Molecular cloning of cDNA for rat liver gap junction protein. 1986.
- 3) Harris A. L., Emerging issues of connexin channels: biophysics fills the gap. Q. Rev. Biophys. 34:325-427. 2001.
- 4) Sohl, G. and Willecke, K. Gap junctions and the connexin protein family. Cardiovasc. Res. 62(2), 2004:228-32.
- 5) Pranevičius, M. et al. Imitacinis tarpląstelinių plyšinių jungčių vartinio mechanizmo priklausomybės nuo įtampos modeliavimas. KTU, Verslo informatikos katedra. Kaunas, 2009. 5 p.
- 6) Spray, D. C., Harris, A. L. and Bennett, M. V. 1981. Gap junctional conductance is a simple and sensitive function of intracellular pH. Science. 211:712–715.
- 7) Bennett, M. V., and Verselis, V. K. 1992. Biophysics of gap junctions. Semin. Cell Biol. 3:29– 47.
- 8) Bukauskas, F. F.; Verselis, V. K. Gap junction channel gating. Science Direct, 2004, p. 42-60.
- 9) Bukauskas FF, Angele AB, Verselis VK, Bennett MV. Coupling asymmetry of heterotypic connexin 45/ connexin 43-EGFP gap junctions: properties of fast and slow gating mechanisms. 2002.
- 10) Zak, R. 1973. Cell proliferation during cardiac growth. Am. J. Cardiol. 31:211–219 p.
- 11) MacCannell, K. A. et all. A Mathematical Model of Electrotonic Interactions between Ventricular Myocytes and Fibroblasts. Biophysical Journal, 2007, Volume 92, p. 4231-4132.
- 12) Miragoli, M., Gaudesius, G. and Rohr., S. 2006. Electrotonic modulation of cardiac impulse conduction by myofibroblasts. Circ. Res. 98: 801–810 p.
- 13) Jacquemet, V. Pacemaker activity resulting from the coupling with nonexcitable cells. Lausanne, 2006.
- 14) Kamkin, A., I. Kiseleva, and Isenberg, G.. 2003. Activation and inactivation of a non-selective cation conductance by local mechanical deformation of acutely isolated cardiac fibroblasts. Cardiovasc. Res. 57:793–803 p.
- 15) Kamkin, A., I. Kiseleva, Lozinsky, I. and Scholz., H. 2005. Electrical interaction of mechanosensitive fibroblasts and myocytes in the heart. Basic Res. Cardiol. 100:337–345 p.
- 16) Priebe, L., and Beuckelmann, D. J.. 1998. Simulation study of cellular electric properties in heart failure. Circ. Res. 82:1206–1223 p.
- 17) Umino, O., Maehara, M., Hidaka, S., Kita, S. and Hashimoto, Y. (1994) The network properties of bipolar-bipolar cell coupling in the retina of teleost fishes. Vis. Neurosci. 1 I, 533- 548 p.
- 18) Poznanski, R. R.; Umino, O. Syncytial integration by a network of coupled bipolar cells in the retina. Progress in Neurobiology, 1997, Vol. 53, p. 273 to 291.
- 19) Spitzer, K. W. et al. Electrotonic modulation of electrical activity in rabbit atrioventricular node myocytes. Salt Lake City, Utah, 1997, p. H-767 to H-776.
- 20) Bukauskas, F. et al. Intercellular communication. p. 213-217.
- 21) Henriquez, A. P. et al. Influence of Dynamic Gap Junction Resistance on Impulse Propagation in Ventricular Myocardium: A Computer Simulation Study. Biophysical Journal, 2001, Volume 81, p. 2112-2121.
- 22) Dzemyda, G.; Kurasova, O.; Žilinskas, J. Daugiamačių duomenų vizualizavimo metodai. Vilnius, 2008. 2004 p.
- 23) Pranevičius, H. Sudėtingų sistemų formalizavimas ir analizė. Kaunas, 2008. 239 p.
- 24) Pranevičius, H., Simaitis, L. Piece-Linear Aggregates for Formal Specification and Simulation of Hybrid Systems: Pharmacokinetics Patient-Controlled Analgesia. 2011. 81 p.

## <span id="page-48-0"></span>**7. PRIEDAS**

#### **LUA skriptų logikos funkcijos**

#### *sumator\_S1.lua*

```
function run logic(X1, X2)
              file:write("\n Sumator1::run logic(X1 = " .. X1 .. ", X2 = " .. X2 .. ")\n")
              file:write("Sumator1:: C1 = \frac{1}{N} .. C1 .. ", R0 = \frac{1}{N} .. R0 .. "\n")
              -- R0 - parametras (įvedama iš programos)
              beta1 = 1/(C1*R0)flux = X1*(-beta1) + X2*(beta1)file:write("Calculated values: flux = " .. flux .. "\n")
             flux = round(flux, 4)c_update_res(p_self, out_types[1], flux, out names[1])
              file:write("Sumator1::run logic() end\n")
              return "double", flux
end
```
#### *sumator\_S2.lua*

```
function run logic(X1, X2, X3, X4, R star)
             file:write("\nSumator2::run_logic(X1 = " .. X1 .. ", X2 = " .. X2 .. ", X3 = " .. X3
.. ", X4 = " .. X4 .. ") \n")
            file:write("Sumator2:: Cl = ".. Cl.. ", Cl = ".. Cl.. ", R1 = ".. R1.. ", R_star
= " .. R star .."\n")
```

```
-- R1 - įvedama iš programos
-- C1 - įvedama iš programos
-- C2 - įvedama iš programos
betal = (R1 - R \text{ star})/(C1*R \text{ star*}R1)beta2 = 1/(C2*R<sup>-</sup>star)flux = X1*beta1 + X2*(-beta1) + X3*(-beta2) + X4*beta2
flux = round(flux, 4)file:write("Calculated value: flux = " .. flux .. "\n")
c_update_res(p_self, out_types[1], flux, out_names[1])
file:write("Sumator2::run logic() end\n")
return "double", flux
```

```
end
```
#### *sumator\_S3.lua*

```
function run logic(X1, X2, X3, X4, R star)
             file:write("\nSumator3::run_logic( X1 = " .. X1 .. ", X2 = " .. X2 .. ", X3 = " .. X3
.. ", X4 = " ... X4 ... ")\n\angle n"file:write("Sumator3:: Cl = " ... Cl ... " , C2 = " ... C2 ... " , R1 = " ... R1 ... " , R_ star
= " .. R star .."\n")
              -- C1 - įvedama iš programos
              -- C2 - įvedama iš programos
```

```
beta1 = 1/(C1*R \text{ star})beta2 = 1/(C2*K_stat)flux = X1*beta1^- + X2*(-beta1) + X3*(-beta2) + X4*beta2flux = round(flux, 4)file:write("Calculated values: flux = " .. flux .. "\n")
c_update_res(p_self, out_types[1], flux, out_names[1])
file:write("Sumator3::run_logic() end\n")
return "double", flux
```
end

#### *sumator\_S4.lua*

```
function run_logic(X3, X4)
              file:write("\nSumator4::run_logic( X3 = " .. X3 .. ", X4 = " .. X4 .. ")\n")
              file:write("Sumator4:: Cl = " ... Cl ... ", R2 = " ... R2 ... " \n")
             -- C2 - įvedama iš programos
             beta1 = 1/(C1*R2)flux = X3*(beta1) + X4*(-beta1)flux = round(flux, 4)file:write("Calculated values: flux = " .. flux .. "\n")
             c_update_res(p_self, out_types[1], flux, out names[1])
             file:write("Sumator4::run logic() end\n")
```
return "double", flux

#### *sumator\_S5.lua*

end

```
function run_logic(X1, u)
             file:write("\n Sumator5::run logic(X1 = " .. X1 .. ", u = " .. u .. ")\n")
             flux = X1 + ufile:write("Calculated values: flux plus output signal = " .. flux .. "\n")
             flux = round(flux, 4)c update res(p self, out types[1], flux, out names[1])
             file:write("Sumator5::run logic() end\n")
             return "double", flux
end
```
#### *integrator.lua*

```
-req\_type 0 == isorinis ivykis
--reg_{type} 1 == pilnai isorinis ivykis
--req type 2 == vidnis ivykis
-req type 3 == resetinam reiksmes
              t req uzklausimo laiko momentas
-- flux X uzklausimo momentu esama funkcijos isvestine
--grazinam sigma, kvantini lygio reiksme (y, o ne kvantinio lygio numeri), isvestine, klaidos koda
-- err == -1 flux == 0--1 vidinis ivykis, flux > 0
-2 isorinis ivykis, flux > 0, t_req == t_req_last + sigma_last -3
--3 isorinis ivykis, flux > 0, t<sup>r</sup>eq > t<sup>r</sup>eq<sup>-</sup>last --4 vidinis ivykis, flux < 0
              --4 vidinis ivykis, flux < 0
--5 isorinis ivykis, flux < 0, t_req == t_req_last + sigma_last
--6 isorinis ivykis, flux < 0, t<sup>r</sup>eq > t<sup>r</sup>eq<sup>req</sup> last --7 bilnai isorinis ivykis (flux == 0)
              pilnai isorinis ivykis (flux == 0)
--8 pilnai isorinis ivykis (flux > 0)<br>--9 pilnai isorinis ivykis (fl
              pilnai isorinis ivykis (flux < 0)
function run logic(t req, req type, flux)
--"t req", "Q_level_rq", "flux_req", "req_type", "err", "sigma", "Q_level", "y_req"}
-- return new time, flux, Q level, err code
               t_{req} = round\overline{t_{req}}, 4)
               \overline{\text{flux}} = \text{round}(\overline{\text{flux}}, 4)file:write("integrator::run_logic(" .. t_req .. ", " .. req_type .. ", " .. flux ..
") \n")
              file:write("integrator::t_req_last " .. t_req_last .. ", flux_last " .. flux_last ..
", Q_level " .. Q_level .. ", sigma_last " .. sigma_last .. ", y_req_last " .. y_req_last .. "\n")
               c_update_res(p_self, out_types[1], t_req, out_names[1])
               c_update_res(p_self, out_types[2], Q_level, out_names[2])
               c_update_res(p_self, out_types[3], flux, out_names[3])
               c_update_res(p_self, out_types[4], req_type, out_names[4])
              if req_type == 0 then
                                         ----------------------------------------------------------------------------------------------------
              if flux == 0 then
                              flux last = fluxsigna = -1Q sigma = Q level * delta q
                             file:write(" return: sigma: " .. sigma .. ", flux: " .. flux last .. ",
Q: " .. Q level * delta q .. ", err -1 \n\times ")
                              c update res(p_self, out types[5], -1, out names[5])
                              c_update_res(p_self, out_types[6], sigma, out_names[6])
                              c_update_res(p_self, out_types[7], Q_sigma, out_names[7])
                              c_update_res(p_self, out_types[8], 0, out_names[8])
                              file:write("integrator::run logic() end \n\n")
                              return "double", -1, "double", 0, "double", Q_sigma, "int", -1
----------------------------------------------------------------------------------------------------
              elseif flux > 0 then
                             delta t = t req - t req last
                              file:\overline{w}rite(" delta_t ".. delta_t .. ", t_req " .. t_req .. ",
t_req_last " .. t_req_last .. "\n")
                              y req = delta t * flux last
                              if flux_last \overline{6} 0 and y_req_last == delta_q and y_req == 0 then
                                             y req last = 0
                              end
                              if flux last > 0 and y req last == delta q and y req == 0 then
                                             y req last = 0
                              end
```

```
if flux last == 0 and y req last == delta q and y req == 0 then
                                           y req last = 0
                             end
                             sigma = (delta q - (y req last + y req)) / flux
                             y req last = \bar{y} req last + y req
                             sigma = round(sigma, 4)sigma_last = sigma
                             t_{\text{req}} ast = t_{\text{req}}f\overline{l}ux\_last = f\overline{l}uxQ sigma = Q level * delta q
                             c_update_res(p_self, out_types[5], 3, out_names[5])
                             c update res(p self, out types[6], sigma, out names[6])
                             c update res(p self, out types[7], Q sigma, out names[7])
                             c_update_res(p_self, out_types[8], \bar{y} req, out names[8])
                            file:write(" return: sigma: " .. sigma .. ", flux: " .. flux last .. ",
Q: " .. Q_sigma .. ", err 3 \n")
                            file:write("integrator::run logic() end \n\n")
                            return "double", sigma, "double", flux, "double", Q_sigma, "int", 3
----------------------------------------------------------------------------------------------------
             elseif flux < 0 then
                             delta t = t req - t req last
                             file:write(" delta t " .. delta t .. ", t req " .. t req .. ",
t req last " \ldots t req last \ldots "\n")
                             \frac{1}{x} req = delta t * flux last
                             if flux_last > 0 and y_req_last == 0 and y_req == 0 then
                                           y req last = delta q
                             end
                             if flux_last < 0 and y_{\text{req}} == 0 and y_{\text{req}} == 0 then
                                           y_req_ last = delta q
                             end
                             if flux last == 0 and y req last == 0 and y req == 0 then
                                           y_{\text{req}\_last} = \text{delta}q
                             end
                             sigma = (y_req_last + y_req) / flux * -1
                             y req last = y req last + y req
                             sigma = round(sigma, 4)sigma_last = sigma
                             t_{req} ast = t_{req}flux last = flux
                             Q sigma = Q level * delta q
                             c update res(p_self, out types[5], 6, out names[5])
                             c update res(p self, out types[6], sigma, out names[6])
                             c_update_res(p_self, out_types[7], Q_sigma, out_names[7])
                             c_update_res(p_self, out_types[8], y_req, out_names[8])
                             file:write(" return: sigma: " .. sigma .. ", flux: " .. flux last .. ",
Q: " .. Q sigma .. ", err 6 \n\pi")
                            file:write("integrator::run logic() end \n\n")
                            return "double", sigma, "double", flux, "double", Q_sigma, "int", 6
----------------------------------------------------------------------------------------------------
             end
elseif req_type == 1 then
             plus_y = \text{flux}----------------------------------------------------------------------------------------------------
             if flux_last == 0 then
                             plus q tmp = y req last + plus y
                             y_req_last = (y_req_last + plus_y) % delta_q
                             plus_q = (plus_q_tmp - y_req_last) / delta_q
                             Q level = Q level + plus q
                             sigma = 0
                             Q sigma = Q level * delta q
                            y<sup>-</sup>req = 0
                             c_update_res(p_self, out_types[5], 7, out_names[5])
                             c update res(p self, out types[6], sigma, out names[6])
                             c_update_res(p_self, out_types[7], Q_sigma, out_names[7])
                             c_update_res(p_self, out_types[8], y_req, out_names[8])
                             file:write(" return: sigma: " .. sigma .. ", flux: " .. flux_last .. ", 
Q: " .. Q sigma .. ", err 7 \n\pi")
```

```
file:write("integrator::run logic() end \n\n")
                            return "double", 0, "double", 0, "double", Q sigma, "int", 7
----------------------------------------------------------------------------------------------------
             elseif flux_last > 0 then
                             delta t = t req - t req last
                             y req = delta t * flux last
                            y req last = y req last + y req
                            plus_q_tmp = y_req_last + plus_y
                            y_req_ last = (y_req_ last + plus_y) % delta_q
                            plus_q = (plus_q_t + y_req_last) / delta_qQ level = Q level + plus q
                             y_req = delta_q - y_req_last
                             sigma = y_req /flux_last
                            sigma = round(sigma, 4)sigma_last = sigma
                            t_req_last = t_req
                            Q sigma = Q level * delta q
                            c_update_res(p_self, out_types[5], 8, out_names[5])
                             c update res(p self, out types[6], sigma, out names[6])
                             c_update_res(p_self, out_types[7], Q_sigma, out_names[7])
                             c_update_res(p_self, out_types[8], y_req, out_names[8])
                            file:write(" return: sigma: " .. sigma .. ", flux: " .. flux last .. ",
Q: " .. Q_sigma .. ", err 8 \n")
                            file:write("integrator::run logic() end \n\n")
                             return "double", sigma, "double", flux_last, "double", Q_sigma, "int", 8
----------------------------------------------------------------------------------------------------
             elseif flux_last < 0 then
                            delta t = t req - t req last
                            y req = delta t * flux last * -1
                            y_req_last = y_req_last - y_req
                            plus q tmp = y req last + plus y
                            y req last = (y req last + plus y) % delta q
                             plus q = (plus q tmp - y req last) / delta q
                             Q level = Q level + plus q
                            y_req = y_req_last
                            \sin \frac{1}{\pi} = \frac{1}{\pi} \text{reg}/flux last * -1
                            sigma = round(sigma, 4)sigma last = sigma
                             t req last = t reqQ sigma = Q level * delta q
                            c_update_res(p_self, out_types[5], 9, out_names[5])
                             c update res(p self, out types[6], sigma, out names[6])
                             c_update_res(p_self, out_types[7], Q_sigma, out_names[7])
                             c_update_res(p_self, out_types[8], y_req, out_names[8])
                            file:write(" return: sigma: " .. sigma .. ", flux: " .. flux last .. ",
Q: " . Q sigma . ... ", err 9 \n")
                            file:write("integrator::run logic() end \n\timesn")
                            return "double", sigma, "double", flux_last, "double", Q_sigma, "int", 9
----------------------------------------------------------------------------------------------------
             end
elseif req_type == 2 then
              if flux_last > 0 then
                            Q level = Q level + 1
                             sigma = delta q / flux last
                            sigma = round(sigma, 4)sigma_last = sigma
                             t_{req} last = t req
                            y_{\text{req}} last = 0
                            Q_sigma = Q_level * delta_q
                             c update res(p_self, out types[5], 1, out names[5])
```

```
c update res(p self, out types[6], sigma, out names[6])
                           c_update_res(p_self, out_types[7], Q_sigma, out_names[7])
                           c_update_res(p_self, out_types[8], 0, \overline{0} out names[8]) -- y_req
                           file:write(" return: sigma: " .. sigma .. ", flux: " .. flux last .. ",
Q: " .. Q sigma .. ", err 1 \n\infty")
                           file:write("integrator::run logic() end \n\n")
                           return "double", sigma, "double", flux_last, "double", Q_sigma, "int", 1
             elseif flux_last < 0 then
                           Q level = Q level - 1
                           sigma = delta q / flux last * -1sigma = round(sigma, 4)
                           sigma_last = sigma
                           t req last = t req
                           y_req_last = delta_q
                           Q sigma = Q level * delta q
                           c_update_res(p_self, out_types[5], 4, out_names[5])
                           c_update_res(p_self, out_types[6], sigma, out_names[6])
                           c update res(p self, out types[7], Q sigma, out names[7])
                           c update res(p self, out types[8], 0, out names[8]) -- y req
                           file:write(" return: sigma: " .. sigma .. ", flux: " .. flux last .. ",
Q: " .. Q sigma .. ", err 4 \n")
                           file:write("integrator::run logic() end \n\n")
                           return "double", sigma, "double", flux_last, "double", Q_sigma, "int", 4
             end
elseif req type == 3 then
              t req last = 0flux last = 0Q level = 0
             signa last = 0
             y req last = 0
             reset count = reset count - 1c_update_res(p_self, out_types[1], reset_count, out_names[1])
             c_update_res(p_self, out_types[2], reset_count, out_names[2])
              c_update_res(p_self, out_types[3], reset_count, out_names[3])
              c_update_res(p_self, out_types[4], reset_count, out_names[4])
             c_update_res(p_self, out_types[5], reset_count, out_names[5])
              c_update_res(p_self, out_types[6], reset_count, out_names[6])
              c_update_res(p_self, out_types[7], reset_count, out_names[7])
             file:write("integrator::run logic() end \n\n")
             return
end
end
main_logic.lua
function run_logic()
     file:write("file logic::run logic() \n")
     t = 0 -- sisteminis imitacijos laikas
      counter = 0 -- skaitliukas isoriniams ivykiams fiksuoti
     req t = 0pred1 = math.hugepred2 = math.hugepred3 = math.hugepred4 = math.huge-- Isorinio signalo momentai
     file:write("Generating external moments..\n")
      t_{max} = 200delta t = 0.7--temp = math.floor((t max+t max)/delta t) -- kiek reikes sugeneruoti reiksmiu kas delta t
laiko momentu
      external time = {} {}
      in du = \overline{\{\}}external_time[0] = 0
     in\_du[0] = 0j = 1
```

```
while t \leq t max do
        t = \overline{t} + \text{delta}external_time[j] = t
        in du[j], ok = c run logic(graph pointers[1]["pointer"], 1, "double", j)
```

```
file:write("j = "..j.."; time = "..external time[j].."; Value = "..in du[j].."\n")
             j = j + 1end
      t = 0file:write("External moments generated.\n")
     req t = external time[counter]
      k = 0-- imitacijos trukme 50 sekundziu
     while t \leq t max and k < 35000 do
            k = k + 1min = find min(req t, pred1, pred2, pred3, pred4)
            R star = 100-R star = 25 - (u - 5) * (u - 5)
            file:write("R_star = " .. R_star .. "/n")
            if min == 1 then
                 file:write("---------------------------\n")
                  file:write("Isorinis ivykis t = "...t..." min = "..min.."\n")
                  t = \text{req } tu = in du[counter]if t = pred1 then
                       sigma_i1, flux1, Q_level_i1, err_i1, ok = c_run_logic(integr1, 4, "double", 
t, "int", 2, "double", flux1)
                 end
            if t = pred2 then
                 sigma_i2, flux2, Q_level_i2, err_i2, ok = c_run_logic(integr2, 4, "double", t,
"int", 2, "double", flux2)
            end
            if t = pred3 then
                 sigma i3, flux3, Q level i3, err i3, ok = c run logic(integr3, 4, "double", t,
"int", 2, "double", flux3)
            end
            if t = pred4 then
                 sigma i4, flux4, Q level i4, err i4, ok = c run logic(integr4, 4, "double", t,
"int", 2, "double", flux4)
            end
              -- sumator5
             ext flux, ok = c run logic(sum5, 1, "double", Q level i1, "double", u, "int", 1)
              -- sumator1
             flux1, ok = c_run_logic(sum1, 1, "double", ext_flux, "double", Q_level_i2)
              -- sumator2
              flux2, ok = c run logic(sum2, 1, "double", ext flux, "double", Q level i2, "double",
Q_level_i3, "double", Q_level_i4, "double", R_star)
              -- sumator3
              flux3, ok = c_run_logic(sum3, 1, "double", ext_flux, "double", Q_level_i2, "double", 
Q level i3, "double", Q level i4, "double", R star)
             -- integrator 1
             sigma il, flux1, Q level il, err il, ok = c run logic(integr1, 4, "double", t, "int",
0, "double", flux1)
              -- integrator 2
             sigma i2, flux2, Q level i2, err i2, ok = c run logic(integr2, 4, "double", t, "int",
0, "double", flux2)
              -- integrator 3
             sigma_i3, flux3, Q_level_i3, err_i3, ok = c_run_logic(integr3, 4, "double", t, "int",
0, "double", flux3)
             sigma i1 = round(sigma i1, 4)
             sigma<sup>12</sup> = round(sigma<sup>12,4)</sup>
             signa i3 = round(sigma i3,4)
             if flux1 == 0 then pred1 = math.huge else pred1 = t + sigma i1 end
             if flux2 == 0 then pred2 = math.huge else pred2 = t + \text{sigma}^{-12} end
             if flux3 == 0 then pred3 = math.huge else pred3 = t + sigma i3 end
             if flux4 == 0 then pred4 = math.huge end
             file:write("---------------------------\n")
             counter = counter + 1req t = external time[counter]
             elseif min == 2 \overline{ then
                 t = pred1
                 file:write("t = "..t.." min = "..min.."\n")
                  if t == pred1 then
```
sigma i1, flux1, Q level i1, err i1, ok = c run logic(integr1, 4, "double", t, "int", 2, "double", flux1) end if t == pred2 then sigma i2, flux2, Q level i2, err i2, ok = c run logic(integr2, 4, "double", t, "int", 2, "double", flux2) end if  $t == pred3$  then sigma\_i3, flux3, Q\_level\_i3, err\_i3, ok = c\_run\_logic(integr3, 4, "double", t, "int", 2, "double", flux3) end if  $t = pred4$  then sigma\_i4, flux4, Q\_level\_i4, err\_i4, ok = c run logic(integr4, 4, "double", t, "int", 2, "double", flux4) end  $--$  sumator5 ext flux, ok = c run logic(sum5, 1, "double", Q level i1, "double", u, "int", 1) -- sumator1 flux1, ok = c run logic(sum1, 1, "double", ext flux, "double", Q level i2) -- sumator2 flux2, ok = c run logic(sum2, 1, "double", ext flux, "double", Q level i2, "double", Q\_level\_i3, "double", Q\_level\_i4, "double", R\_star) - sumator3 flux3, ok = c\_run\_logic(sum3, 1, "double", ext\_flux, "double", Q\_level\_i2, "double", Q\_level\_i3, "double", Q\_level\_i4, "double", R\_star) -- integrator 1 sigma il, flux1, Q level i1, err i1, ok = c run logic(integr1, 4, "double", t, "int", 0, "double", flux1) -- integrator 2 sigma i2, flux2, Q level i2, err i2, ok = c run logic(integr2, 4, "double", t, "int", 0, "double", flux2) -- integrator 3 sigma i3, flux3, Q level i3, err i3, ok = c run logic(integr3, 4, "double", t, "int", 0, "double", flux3) sigma i1 = round(sigma i1,4)  $signa_1^2 = round(sigma_1^2, 4)$  $sigma$  i3 = round(sigma i3,4) if flux1 == 0 then pred1 = math.huge else pred1 =  $t +$  sigma i1 end if flux2 == 0 then pred2 = math.huge else pred2 = t + sigma\_i2 end if flux3 == 0 then  $pred3$  = math.huge else  $pred3$  = t + sigma<sup>13</sup> end if flux4 ==  $0$  then  $pred4$  = math.huge end elseif min == 3 then  $t = pred2$ file:write("t = "..t.." min = "..min.."\n") if t == pred1 then .<br>sigma\_i1, flux1, Q\_level\_i1, err\_i1, ok = c\_run\_logic(integr1, 4, "double", t, "int", 2, "double", flux1) file:write("internal1\n") end if  $t = pred2$  then sigma\_i2, flux2, Q\_level\_i2, err\_i2, ok = c\_run\_logic(integr2, 4, "double", t, "int", 2, "double", flux2) file:write("internal2\n") end if  $t == pred3$  then sigma\_i3, flux3, Q\_level\_i3, err\_i3, ok = c\_run\_logic(integr3, 4, "double", t, "int", 2, "double", flux3) file:write("internal3\n") end if  $t = pred4$  then sigma\_i4, flux4, Q\_level\_i4, err\_i4, ok = c\_run\_logic(integr4, 4, "double", t, "int", 2, "double", flux4) end -- sumator1 flux1, ok = c run logic(sum1, 1, "double", ext flux, "double", Q level i2) -- sumator2 flux2, ok = c run logic(sum2, 1, "double", ext flux, "double", Q level i2, "double", Q level i3, "double", Q level i4, "double", R star) -<br>-- sumator3 flux3, ok = c\_run\_logic(sum3, 1, "double", ext flux, "double", Q level i2, "double", Q level i3, "double", Q level i4, "double", R star) -- integrator 1

sigma il, flux1, Q level il, err il, ok = c run logic(integr1, 4, "double", t, "int", 0, "double", flux1) -- integrator 2 sigma i2, flux2, Q level i2, err i2, ok = c run logic(integr2, 4, "double", t, "int", 0, "double", flux2) -- integrator 3 sigma i3, flux3, Q level i3, err i3, ok = c run logic(integr3, 4, "double", t, "int", 0, "double", flux3) sigma i $1$  = round(sigma i $1,4$ )  $signa_12 = round(sigma_12,4)$  $sigma$  i3 = round(sigma<sup>-i3</sup>,4) if flux1 == 0 then pred1 = math.huge else pred1 =  $t +$  sigma i1 end if flux2 == 0 then  $pred2$  = math.huge else  $pred2$  = t + sigma<sup>-</sup>i2 end if flux3 == 0 then pred3 = math.huge else pred3 =  $t + \text{sigma}^{-13}$  end if flux4 ==  $0$  then pred4 = math.huge end elseif min == 4 then  $t = pred3$ file:write("t = "..t.." min = "..min.."\n") if  $t == pred1$  then sigma i1, flux1, Q level i1, err i1, ok = c run logic(integr1, 4, "double", t, "int", 2, "double", flux1) end if  $t == pred2$  then sigma i2, flux2, Q level i2, err i2, ok = c run logic(integr2, 4, "double", t, "int", 2, "double", flux2) end if  $t =$  pred3 then sigma\_i3, flux3, Q\_level i3, err\_i3, ok = c\_run\_logic(integr3, 4, "double", t, "int", 2, "double", flux3) end if  $t =$  pred4 then sigma i4, flux4, Q level i4, err i4, ok = c run logic(integr4, 4, "double", t, "int", 2, "double", flux4) end  $--$  sumator $2$ flux2, ok = c run logic(sum2, 1, "double", ext flux, "double", Q level i2, "double", Q level i3, "double", Q level i4, "double", R star) - sumator3 flux3, ok = c run logic(sum3, 1, "double", ext flux, "double", Q level i2, "double", Q\_level\_i3, "double", Q\_level\_i4, "double", R\_star) -- sumator4 flux4, ok = c\_run\_logic(sum4, 1, "double", O\_level\_i3, "double", O\_level\_i4) -- integrator 2 sigma i2, flux2, Q level i2, err i2, ok = c run logic(integr2, 4, "double", t, "int", 0, "double", flux2) -- integrator 3 sigma i3, flux3, Q level i3, err i3, ok = c run logic(integr3, 4, "double", t, "int", 0, "double", flux3) -- integrator 4 sigma\_i4, flux4, Q\_level\_i4, err\_i4, ok = c\_run\_logic(integr4, 4, "double", t, "int", 0, "double", flux4) sigma  $i2 = round(sigma i2, 4)$  $sigma$  $i3 = round(sigma$  $i3,4)$  $sigma$ <sup>14</sup> = round(sigma<sup>14</sup>,4) if flux1 ==  $0$  then pred1 = math.huge end if flux2 == 0 then pred2 = math.huge else pred2 = t + sigma i2 end if flux3 == 0 then pred3 = math.huge else pred3 = t + sigma\_i3 end if flux4 == 0 then  $pred4$  = math.huge else  $pred4$  = t + sigma<sup>-</sup>i4 end elseif min == 5 then t = pred4 file:write("t = "..t.." min = "..min.."\n") if  $t = pred1$  then sigma i1, flux1, Q level i1, err i1, ok = c run logic(integr1, 4, "double", t, "int", 2, "double", flux1) end if  $t =$  pred2 then sigma i2, flux2, Q level i2, err i2, ok = c run logic(integr2, 4, "double", t, "int", 2, "double", flux2) end if  $t =$  pred3 then sigma\_i3, flux3, Q\_level\_i3, err\_i3, ok = c\_run\_logic(integr3, 4, "double", t, "int", 2, "double", flux3)

end if  $t =$  pred4 then sigma i4, flux4, Q level i4, err i4, ok = c run logic(integr4, 4, "double", t, "int", 2, "double", flux4) end -- sumator2 flux2, ok = c run logic(sum2, 1, "double", ext flux, "double", Q level i2, "double", Q\_level\_i3, "double", Q\_level\_i4, "double", R\_star) -<br>-- sumator3 flux3, ok = c\_run\_logic(sum3, 1, "double", ext\_flux, "double", Q\_level\_i2, "double", Q\_level\_i3, "double", Q\_level\_i4, "double", R\_star) -<br>-- sumator4 flux4, ok = c\_run\_logic(sum4, 1, "double", Q\_level\_i3, "double", Q\_level\_i4) -- integrator 2 sigma i2, flux2, Q level i2, err i2, ok = c run logic(integr2, 4, "double", t, "int", 0, "double", flux2) -- integrator 3 sigma i3, flux3, Q level i3, err i3, ok = c run logic(integr3, 4, "double", t, "int", 0, "double", flux3) -- integrator 4 sigma i4, flux4, Q level i4, err i4, ok = c run logic(integr4, 4, "double", t, "int", 0, "double", flux4)  $sigma_i2 = round(sigma_i2,4)$  $signa$  i3 = round(sigma i3,4) sigma $i4 =$  round(sigma $i4,4$ ) if flux1 ==  $0$  then pred1 = math.huge end if flux2 == 0 then  $pred2$  = math.huge else pred2 = t + sigma i2 end if flux3 == 0 then pred3 = math.huge else pred3 =  $t + \text{sigma}^{-13}$  end if flux4 == 0 then pred4 = math.huge else pred4 =  $t + sigma^{-14}$  end end c\_update\_res(p\_self, out\_types[1], ext\_flux, out\_names[1]) c\_update\_res(p\_self, out\_types[2], Q\_level\_i2, out\_names[2]) c update res(p self, out types[3], Q level i3, out names[3]) c update res(p self, out types[4], Q level i4, out names[4]) c update res(p self, out types[5], flux1, out names[5]) c\_update\_res(p\_self, out\_types[6], flux2, out\_names[6]) c\_update\_res(p\_self, out\_types[7], flux3, out\_names[7]) c\_update\_res(p\_self, out\_types[8], flux4, out\_names[8]) c\_update\_res(p\_self, out\_types[9], in\_du[counter], out\_names[9]) c update res(p\_self, out types[10], t, out names[10]) c\_update\_res(p\_self, out\_types[11], R\_star, out\_names[11]) end

end